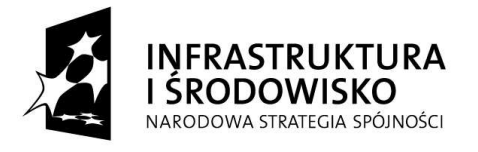

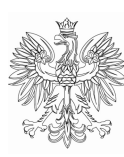

MINISTERSTWO ROZWOJU REGIONALNEGO

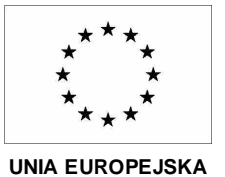

*Instrukcja do wypełnienia formularza wniosku o dofinansowanie w ramach Programu Operacyjnego Infrastruktura i* Ś*rodowisko* 

Warszawa, 7 lutego 2008 r.

## *Informacje ogólne:*

*"Instrukcja do wypełnienia formularza wniosku o dofinansowanie w ramach Programu Operacyjnego Infrastruktura i* Ś*rodowisko" (dalej "Instrukcja") adresowana jest do wszystkich potencjalnych beneficjentów Programu Operacyjnego Infrastruktura i* Ś*rodowisko (POIi*Ś*) i ma na celu pomóc beneficjentom w poprawnym wypełnieniu formularza wniosku o dofinansowanie w ramach I, II oraz III osi priorytetowej POIi*Ś*.* 

*"Instrukcja" została skonstruowana w formie komentarzy do poszczególnych punktów formularza wniosku i wkomponowana w ten formularz. Oznacza to, że zawiera ona w sobie nie tylko instrukcję* (tj. wykładnię poruszonych zagadnień, wymagania, zalecenia), ale również sam *formularz wniosku (formularz wniosku, bez komentarzy, dost*ę*pny jest równie*Ŝ *na stronie internetowej pod adresem:* 

*http://www.funduszspojnosci.gov.pl/20072013/Dokumenty/Wniosek+o+dofinansowanie/).* 

*Niniejsza "Instrukcja" i formularz wniosku (odpowiadaj*ą*cy zał*ą*cznikowi XXI do rozporz*ą*dzenia Komisji nr 1828/2006 z dnia 8 grudnia 2006 r. ustanawiaj*ą*cego przepisy ogólne dotycz*ą*ce Europejskiego Funduszu Rozwoju Regionalnego, Europejskiego Funduszu Społecznego oraz Funduszu Spójno*ś*ci oraz rozporz*ą*dzenia (WE) nr 1080/2006 Parlamentu Europejskiego i Rady w sprawie Europejskiego Funduszu Rozwoju Regionalnego):* 

- − *s*ą *wła*ś*ciwe zarówno dla projektów du*Ŝ*ych (tj. projektów o warto*ś*ci powy*Ŝ*ej 25 mln EUR w przypadku* ś*rodowiska naturalnego oraz 50 mln EUR w przypadku pozostałych dziedzin), jak i projektów nie zaliczanych do dużych projektów;*
- − *znajduj*ą *zastosowanie do projektów, w których nie wyst*ę*puje pomoc pa*ń*stwa w rozumieniu przepisu art. 87 ust. 1 Traktatu ustanawiaj*ą*cego Wspólnot*ę *Europejsk*ą*.*

*Wszystkie dane finansowe zawarte we wniosku powinny być wyrażone w PLN. W przypadku du*Ŝ*ych projektów, po zatwierdzeniu wniosku przez Instytucj*ę *Zarz*ą*dzaj*ą*c*ą*, a przed przekazaniem do Komisji Europejskiej konieczne b*ę*dzie przeliczenie warto*ś*ci projektu z PLN na EUR według kursu Europejskiego Banku Centralnego z przedostatniego dnia roboczego miesi*ą*ca poprzedzaj*ą*cego przekazanie wniosku do Komisji Europejskiej. W zwi*ą*zku z konieczno*ś*ci*ą *dokonania konwersji walutowej w trakcie procedury oceny wniosku po stronie polskiej i ryzyka zmiany statusu projektu, Instytucja Zarz*ą*dzaj*ą*ca POIi*Ś *silnie rekomenduje, aby projekty, których warto*ść *wynosi co najmniej 22,5 mln EUR w sektorze* ś*rodowiska naturalnego oraz 45 mln EUR w pozostałych dziedzinach (według kursu EBC z 31 grudnia 2007 r.) postępowały tak, jak projekty duże, tj. przedłożyły właściwej Instytucji Wdrażającej taki zakres informacji, jaki jest wymagany dla projektów dużych.* 

*W przypadku du*Ŝ*ych projektów, oprócz zmiany w zakresie stosowanej waluty, niezb*ę*dne b*ę*dzie równie*Ŝ *dostosowanie strony tytułowej formularza do wzoru okre*ś*lonego przez ww. rozporz*ą*dzenie, wskazanie w punkcie A.1. Instytucji Zarz*ą*dzaj*ą*cej POIi*Ś *jako instytucji odpowiedzialnej za wniosek oraz wypełnienie tabeli w punkcie H.3. Stosowne zalecenia w tej sprawie b*ę*d*ą *kierowane indywidualnie do ka*Ŝ*dego tego typu projektu.* 

*Beneficjent zobowi*ą*zany jest przedło*Ŝ*y*ć *Instytucji Wdra*Ŝ*aj*ą*cej trzy egzemplarze papierowej wersji wniosku o dofinansowanie wraz z wymaganymi zał*ą*cznikami oraz to*Ŝ*sam*ą *wersj*ą *elektroniczn*ą*.* 

*Do wniosku o dofinansowanie należy załączyć (co najmniej):* 

- *(o ile wła*ś*ciwe ze wzgl*ę*du na rodzaj projektu) "Deklaracj*ę *instytucji odpowiedzialnej za monitoring obszarów Natura 2000" (formularz deklaracji został zał*ą*czony do niniejszego formularza wniosku) oraz dokumentacj*ę *potwierdzaj*ą*c*ą *przeprowadzenie post*ę*powania w sprawie oceny oddziaływania na* ś*rodowisko (vide punkt F.3.2. niniejszego formularza wniosku);*
- *aktualn*ą *"Analiz*ę *kosztów i korzy*ś*ci" b*ę*d*ą*c*ą *elementem opracowanego studium wykonalno*ś*ci b*ą*d*ź *stanowi*ą*c*ą *odr*ę*bny dokument. "Analiza kosztów i korzy*ś*ci" jest zawsze wymagana dla du*Ŝ*ych projektów, natomiast w przypadku projektów nie zaliczanych do du*Ŝ*ych projektów wymagania w tym zakresie okre*ś*la wła*ś*ciwa Instytucja Po*ś*rednicz*ą*ca;*
- *harmonogram realizacji projektu w postaci wykresu Gantt`a (vide punkt D.1. niniejszego formularza wniosku).*

*Powy*Ŝ*sza lista zał*ą*czników do wniosku o dofinansowanie nie jest ostateczna i zostanie uszczegółowiona/uzupełniona po zatwierdzeniu przez Komitet Monitoruj*ą*cy POIi*Ś *kryteriów wyboru i oceny projektów.* 

*Wersja elektroniczna powinna spełnia*ć *nast*ę*puj*ą*ce warunki:* 

- − *pliki powinny by*ć *uporz*ą*dkowane na katalogi (osobno wniosek, osobno zał*ą*czniki);*
- − *nazwy plików oraz katalogów nie mog*ą *zawiera*ć *skrótów i polskich znaków;*
- *pliki nie mogą być spakowane w żadnym formacie (zip, rar);*
- − *obrazy (mapy, zdj*ę*cia, skany, etc.) powinny by*ć *zapisane w formacie jpeg lub, ewentualnie, pdf, natomiast tabele finansowe w formacie xls (arkusze kalkulacyjne musz*ą *mie*ć *odblokowane formuły, aby można było prześledzić poprawność dokonanych obliczeń);*
- − *płyta CD i jej opakowanie powinny by*ć *opisane.*

*Ponadto wniosek i inne dokumenty towarzysz*ą*ce powinny by*ć *wypełnione w j*ę*zyku polskim, natomiast ich tłumaczenie na j*ę*zyk angielski ma charakter fakultatywny.* 

*"Instrukcja" została opracowana zgodnie z najlepsz*ą *aktualn*ą *wiedz*ą *Instytucji Zarz*ą*dzaj*ą*cej, Instytucji Po*ś*rednicz*ą*cej oraz Instytucji Wdra*Ŝ*aj*ą*cej. W przypadku przekazania nowych interpretacji lub w przypadku istotnych problemów wskazywanych przez potencjalnych beneficjentów oraz instytucje oceniające wnioski, "Instrukcja" może podlegać dalszym zmianom.* 

*Szczegółowych informacji na temat sposobu wypełniania poszczególnych pól formularza wniosku o dofinansowanie udziela, co do zasady, właściwa Instytucja Wdrażająca.* 

## **WNIOSEK O DOFINANSOWANIE**

## **PROGRAM OPERACYJNY INFRASTRUKTURA I** Ś**RODOWISKO**

## **PRIORYTET XX Nazwa priorytetu DZIAŁANIE XX.X Nazwa działania**

**[Tytuł projektu]** 

**----------------------** 

SPIS TREŚCI

A. ADRESY I ODNIESIENIA B. SZCZEGÓŁY PROJEKTU C. WYNIKI STUDIUM WYKONALNOŚCI D. HARMONOGRAM E. ANALIZA KOSZTÓW I KORZYŚCI F. ANALIZA ODDZIAŁYWANIA NA ŚRODOWISKO G. UZASADNIENIE WKŁADU PUBLICZNEGO H. PLAN FINANSOWANIA I. SPÓJNOŚĆ Z POLITYKĄ I PRAWEM WSPÓLNOTOWYM J. POŚWIADCZENIE WŁAŚCIWEJ INSTYTUCJI KRAJOWEJ ZAŁĄCZNIKI DO WNIOSKU

*Komentarz:* 

*Nale*Ŝ*y przedstawi*ć *list*ę *zał*ą*czników.* 

### **A. ADRESY I ODNIESIENIA**

**A.1. Instytucja odpowiedzialna za wniosek (tj. instytucja zarz**ą**dzaj**ą**ca lub organ po**ś**rednicz**ą**cy)** 

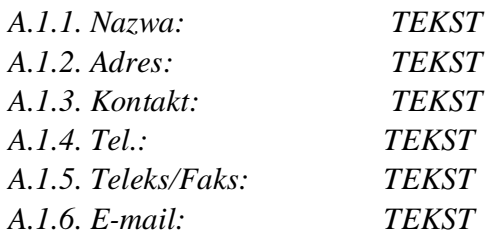

#### *Komentarz:*

*Instytucj*ą *odpowiedzialn*ą *za wniosek jest wła*ś*ciwa Instytucja Wdra*Ŝ*aj*ą*ca i dane tej instytucji powinny zosta*ć *umieszczone w punkcie A.1.* 

*W przypadku du*Ŝ*ych projektów, po zatwierdzeniu wniosku przez Instytucj*ę *Zarz*ą*dzaj*ą*c*ą*, a przed przekazaniem do Komisji Europejskiej, niezb*ę*dne b*ę*dzie ponowne wypełnienie tego punktu i wskazanie Instytucji Zarz*ą*dzaj*ą*cej POIi*Ś *jako odpowiedzialnej za wniosek.* 

#### **A.2. Organizacja odpowiedzialna za realizacj**ę **projektu (beneficjent)**

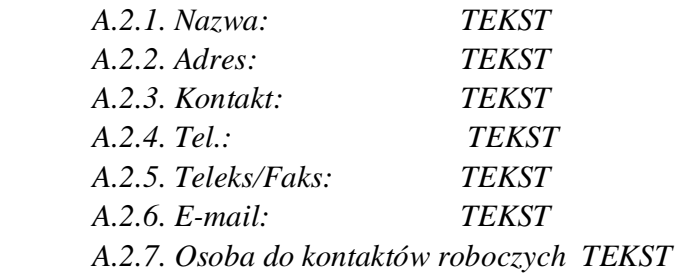

#### *Komentarz:*

*Beneficjent to podmiot, który jest stron*ą *umowy o dofinansowanie realizacji projektu. Beneficjent jest odpowiedzialny za realizacj*ę *projektu, ci*ąŜą *na nim obowi*ą*zki zwi*ą*zane z monitorowaniem i* cyklicznym sporządzaniem sprawozdań monitoringowych z przebiegu wdrażania projektu, *zgodnie z wła*ś*ciwymi wytycznymi i "Szczegółowym opisem priorytetów PO Ii*Ś*". W przypadku, gdy beneficjent upowa*Ŝ*nia inny podmiot do ponoszenia wydatków kwalifikowalnych lub planuje uznać za kwalifikowalne wydatki, które zostały już poniesione przez inny podmiot, dane takiego podmiotu nie s*ą *umieszczane w punkcie A.2., lecz nale*Ŝ*y je umie*ś*ci*ć *w punkcie B.4.1.a., zgodnie z instrukcj*ą *do tego punktu.* 

*Punkt A.2.1.- nazwa wpisana we wniosku musi by*ć *zgodna ze stanem faktycznym i z danymi aktualnego dokumentu rejestrowego. Beneficjent wpisuje swoj*ą *pełn*ą *nazw*ę *zgodnie z Krajowym Rejestrem S*ą*dowym (KRS), Ewidencj*ą *Działalno*ś*ci Gospodarczej (EDG) lub innym rejestrem, w którym jest zarejestrowany, a obok w tym samym wierszu Numer Identyfikacji Podatkowej (NIP), numer w Rejestrze Gospodarki Narodowej (REGON). W przypadku spółki cywilnej w rubryce "Nazwa" nale*Ŝ*y wpisa*ć *nazw*ę *i numer NIP spółki cywilnej (wspólników).* 

*W przypadku samorz*ą*dów terytorialnych beneficjentem jest gmina (lub odpowiednio miasto, powiat, itp.), a nie np. urz*ą*d miasta, prezydent miasta, wójt gminy. Numer Identyfikacji Podatkowej musi wi*ę*c równie*Ŝ *dotyczy*ć *gminy lub odpowiednio miasta, powiatu (z zastrze*Ŝ*eniem,* Ŝ*e taki NIP jest dost*ę*pny), etc.* 

*Punkt A.2.2.- nale*Ŝ*y wpisa*ć *adres siedziby zarz*ą*du (zgodnie z aktualnym dokumentem rejestrowym) b*ą*d*ź *władz (kierownictwa) beneficjenta (województwo, powiat, miasto, gmina, kod pocztowy, ulica, nr domu, nr lokalu).* 

*Punkty A.2.3. – A.2.6.- nale*Ŝ*y poda*ć *dane kontaktowe do osoby/osób wyznaczonej/wyznaczonych w instytucji beneficjenta do kontaktów oficjalnych w sprawach dotycz*ą*cych projektu. W punkcie A.2.3. nale*Ŝ*y wpisa*ć *imi*ę*, nazwisko i pełnion*ą *funkcj*ę*. Osoba ta powinna pełni*ć *funkcj*ę *pozwalaj*ą*c*ą *na podejmowanie decyzji w sprawie projektu, a po uzyskaniu pozytywnego wyniku selekcji by*ć *uprawniona do podpisania umowy o dofinansowanie.* 

*Punkt A.2.7. należy podać dane kontaktowe (imie, nazwisko, telefon, e-mail) osoby (obób) wyznaczonej do kontaktów roboczych.* 

*Informacje o wszystkich zmianach w zakresie punktów A.2.3.-A.2.7. powinny by*ć *niezwłocznie przekazane przez beneficjenta instytucji odpowiedzialnej za wniosek (vide punkt A.1.).* 

## B. SZCZEGÓŁY PROJEKTU

## **B.1. Opis projektu**

*B.1.1. Tytuł projektu/faza projektu:* 

## POLE TEKSTOWE

#### *Komentarz:*

*W punkcie B.1.1. należy podać tytuł projektu.* 

#### *Tytuł projektu powinien:*

- *w* jednoznaczny sposób określać cele projektu, może także nawiazywać *do konkretnego (zasadniczego) zadania inwestycyjnego b*ę*d*ą*cego przedmiotem wniosku (w przypadku projektów o niewielkiej liczbie zada*ń *inwestycyjnych);*
- − *identyfikowa*ć *obszar, na którym projekt b*ę*dzie wdra*Ŝ*any (np. nazwa aglomeracji, miasta, regionu, jednostki administracyjnej, zlewnia oczyszczalni* ś*cieków, etc.);*
- − *nie przekracza*ć *100 znaków i stanowi*ć *jedno zdanie.*

*Je*Ŝ*eli projekt jest realizacj*ą *pewnego etapu wi*ę*kszej inwestycji, powinno to by*ć *zaznaczone w tytule projektu.* 

*Przykłady:* 

- *i) Gospodarka wodno* ś*ciekowa na terenie ..;,*
- *ii) Gospodarka odpadami komunalnymi dla ...;*
- *iii) Uporz*ą*dkowanie gospodarki wodno-*ś*ciekowej / odpadami na terenie...;*
- *iv) Zapewnienie bezpiecze*ń*stwa przeciwpowodziowego dla … etap I.*

#### **B.2. Kategoryzacja działa**ń **zwi**ą**zanych z projektem<sup>1</sup>**

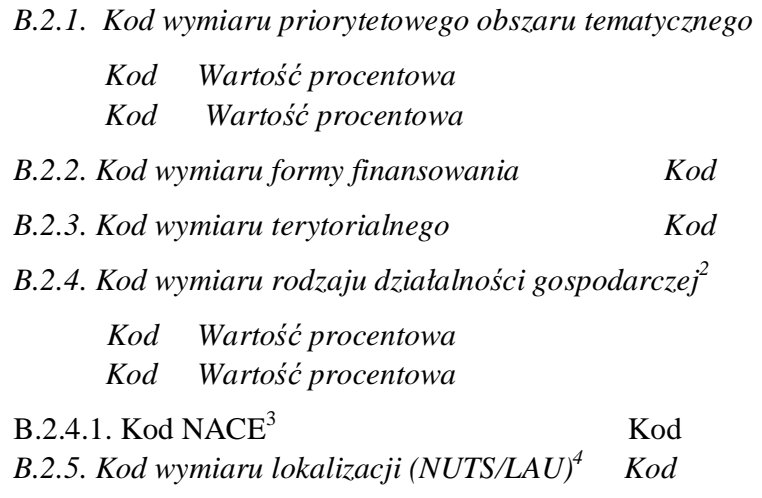

#### POLE TEKSTOWE

#### *Komentarz:*

*Punkty B.2.1. – B.2.4. należy wypełnić zgodnie z załącznikiem II do rozporządzenia Komisji (WE) nr 1828/2006 z dnia 8 grudnia 2006 r. ustanawiaj*ą*cego szczegółowe zasady wykonania rozporz*ą*dzenia Rady (WE) nr 1083/2006 ustanawiaj*ą*cego przepisy ogólne dotycz*ą*ce Europejskiego Funduszu Rozwoju Regionalnego, Europejskiego Funduszu Społecznego oraz Funduszu Spójno*ś*ci oraz rozporz*ą*dzenia (WE) nr 1080/2006 Parlamentu Europejskiego i Rady w sprawie Europejskiego Funduszu Rozwoju Regionalnego. Kody sugerowane dla danego działania znajduj*ą *si*ę *w cz*ęś*ci 15. a-d karty wła*ś*ciwego działania w "Szczegółowym opisie priorytetów POIi*Ś*". Wył*ą*cznie w uzasadnionych przypadkach mo*Ŝ*liwe jest wykorzystanie kodów i kategorii innych ni*Ŝ *wskazane dla danego działania. Je*Ŝ*eli zastosowanie znajduje wi*ę*cej ni*Ŝ *jeden kod, nale*Ŝ*y wskaza*ć *te kody i poda*ć *szacunkowy udział poszczególnych kodów w kosztach kwalifikowalnych projektu.* 

*Punkt B.2.4.1. nale*Ŝ*y wypełni*ć *wył*ą*cznie dla du*Ŝ*ych projektów. Dotyczy europejskiej klasyfikacji działalno*ś*ci gospodarczej NACE (b*ę*d*ą*cej odpowiednikiem polskiej klasyfikacji działalno*ś*ci gospodarczej PKD)– nale*Ŝ*y wskaza*ć *kod wraz z nazw*ą *kategorii. Kod dotyczy działa*ń związanych z projektem, a nie całokształtu działalności danego podmiotu (beneficjenta). Należy *wpisa*ć *odpowiedni kod spo*ś*ród kodów umieszczonych na stronie internetowej, do której odnośnik znajduje się w przypisie, oraz tłumaczenie na język polski (nie należy umieszczać nazwy w j*ę*zyku angielskim).* 

 $\frac{1}{1}$ Załącznik II do rozporządzenia Komisji (WE) nr 1828/2006, o ile nie wskazano inaczej.

<sup>2</sup> *Je*Ŝ*eli projekt dotyczy wi*ę*cej ni*Ŝ *jednej działalno*ś*ci gospodarczej, nale*Ŝ*y wskaza*ć *wiele kodów. W takim przypadku procentowy udział ka*Ŝ*dego kodu powinien stanowi*ć *ł*ą*czn*ą *warto*ść *nieprzekraczaj*ą*c*ą *100 %.*

<sup>3</sup> NACE-Rev.1, 4-cyfrowy kod: http://europa.eu.int/comm/competition/mergers/cases/index/nace\_all.html

<sup>4</sup> Kody NUTS: http://europa.eu.int/comm/eurostat/ramon/nuts/home\_regions\_en.html. Proszę stosować najbardziej szczegółowe i odpowiednie kody NUTS. Jeżeli projekt dotyczy wielu poszczególnych poziomów obszaru NUTS/LAU 2, należy rozważyć wprowadzenie kodów NUTS/LAU 1 lub wyższych.

*Punkt B.2.5. nale*Ŝ*y wypełni*ć *zgodnie z rozporz*ą*dzeniem Rady Ministrów z dnia 13 lipca 2000 r. w sprawie wprowadzenia Nomenklatury Jednostek Terytorialnych do Celów Statystycznych (NTS) (z pó*ź*n. zm.). Nale*Ŝ*y poda*ć *w poszczególnych wierszach kod i nazw*ę*. Nale*Ŝ*y wpisa*ć *najbardziej szczegółowy kod NTS, mo*Ŝ*liwe jest podanie kilku kodów w przypadku, w którym zakres projektu b*ę*dzie wykraczał poza obszar obj*ę*ty pojedynczym kodem.* 

## **B.3. Zgodno**ść **i spójno**ść **z programem operacyjnym**

*Komentarz:* 

*W punkcie B.3. nale*Ŝ*y wpisa*ć *konkretne dane, zgodnie z instrukcj*ą *do poszczególnych punktów*

### *B.3.1. Nazwa powi*ą*zanego programu operacyjnego:*

*Komentarz:* 

*W punkcie B.3.1. należy wpisać: Program Operacyjny Infrastruktura i Środowisko.* 

*B.3.2. Wspólny kod dla identyfikacji nr (CCI) programu operacyjnego*

### *Komentarz:*

*Komentarz:* 

*W punkcie B.3.2. nale*Ŝ*y wpisa*ć*: CCI 2007PL161PO002* 

*B.3.3. Decyzja Komisji (nr i data):* 

POLE TEKSTOWE

*W punkcie B.3.3. należy wpisać: Decyzja Komisji nr K(2007)6321 z dnia 7 grudnia 2007 r.* 

*B.3.4. Fundusz*

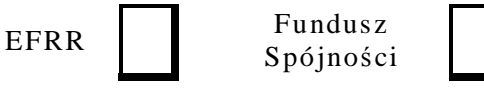

## *Komentarz:*

*W punkcie B.3.4. nale*Ŝ*y wskaza*ć *wła*ś*ciwy fundusz poprzez zaznaczenie jednego z kwadratów:* 

- − *dla I osi priorytetowej (priorytetu) "Gospodarka wodno-*ś*ciekowa"- nale*Ŝ*y zaznaczy*ć *kwadrat "Fundusz Spójno*ś*ci";*
- − *dla II osi priorytetowej (priorytetu) "Gospodarka odpadami i ochrona powierzchni ziemi" nale*Ŝ*y zaznaczy*ć *kwadrat "Fundusz Spójno*ś*ci";*
- − dla III osi priorytetowej "Zarządzanie zasobami i przeciwdziałanie zagrożeniom środowiska" - należy zaznaczyć kwadrat "Fundusz Spójności".

*B.3.5. Nazwa osi priorytetowej* 

POLE TEKSTOWE

*Komentarz:* 

*W punkcie B.3.5. nale*Ŝ*y poda*ć *numer i nazw*ę *wła*ś*ciwej (jednej) osi priorytetowej:* 

- − *I o*ś *priorytetowa "Gospodarka wodno-*ś*ciekowa";*
- − *II o*ś *priorytetowa "Gospodarka odpadami i ochrona powierzchni ziemi";*
- − *III o*ś *priorytetowa "Zarz*ą*dzanie zasobami i przeciwdziałanie zagro*Ŝ*eniom* ś*rodowiska".*

#### **B.4. Opis projektu**

*B.4.1. Opis projektu (lub etapu projektu):* 

a) Przedstawić opis projektu (lub etapu projektu).

POLE TEKSTOWE

#### *Komentarz:*

*W punkcie B.4.1.a. wniosku należy każdorazowo w zwięzły i wyczerpujący sposób opisać zakres:* 

- *geograficzny projektu, tj. lokalizacj*ę *(je*Ŝ*eli zostało to wskazane na li*ś*cie zał*ą*czników, do wniosku nale*Ŝ*y doł*ą*czy*ć *map*ę*, na której b*ę*dzie zaznaczony obszar realizacji projektu);*
- *przedmiotowy projektu (tj. wynikaj*ą*ce z projektu roboty, dostawy, usługi oraz inne niezb*ę*dne działania towarzysz*ą*ce bezpo*ś*rednio/po*ś*rednio zwi*ą*zane z projektem, np. nabycie gruntu); nale*Ŝ*y równie*Ŝ *wskaza*ć*, które elementy przedmiotowego opisu projektu s*ą *kwalifikowalne, a które niekwalifikowalne;*
- *podmiotowy projektu (tj. sposób i struktura zarz*ą*dzania projektem w fazie jego realizacji i po jego zako*ń*czeniu, ze szczególnym uwzgl*ę*dnieniem struktury własno*ś*ci maj*ą*tku powstałego w ramach projektu oraz opisu, w jaki sposób zostanie zapewniona trwało*ść *projektu).*

*Poj*ę*cie "trwało*ś*ci projektu" rozumiane jest jako nie poddanie projektu tzw. znacz*ą*cej modyfikacji, tj.:* 

- *a) modyfikacji maj*ą*cej znaczny wpływ na charakter lub warunki realizacji projektu lub powoduj*ą*cej uzyskanie nieuzasadnionej korzy*ś*ci przez przedsi*ę*biorstwo lub podmiot publiczny oraz*
- *b) wynikaj*ą*cej ze zmiany charakteru własno*ś*ci elementu infrastruktury albo z zaprzestania działalno*ś*ci produkcyjnej.*

*Poddanie projektu znacz*ą*cej modyfikacji oznacza jednoczesne spełnienie co najmniej jednego z warunków wymienionych w lit. a) i co najmniej jednego z warunków wymienionych w lit. b).* 

*Opis projektu w przedstawiony w tej cz*ęś*ci wniosku powinien by*ć *spójny z pozostał*ą *cz*ęś*ci*ą *tego wniosku, w szczególno*ś*ci ze wska*ź*nikami produktu opisanymi w punkcie B.4.2.b., celami projektu opisanymi w punkcie B.5. oraz kategoriami planowanych wydatków wskazanymi w punkcie H.1.* 

*W opisie projektu nale*Ŝ*y uwzgl*ę*dni*ć *wszystkie rodzaje wydatków, które beneficjent poniósł/ planuje ponie*ść*, a które zgodnie z "Wytycznymi w zakresie kwalifikowania wydatków w ramach PO Ii*Ś*" mog*ą *by*ć *uznane za kwalifikowalne pod warunkiem ich wskazania we wniosku o dofinansowanie i w umowie o dofinansowanie oraz wszelkie informacje, które* 

*zgodnie z "Wytycznymi" powinny by*ć *wskazane we wniosku o dofinansowanie. Ponadto, w przypadku, gdy w ramach danego projektu należy ponieść specyficzne wydatki wykraczające poza kategorie wskazane w "Wytycznych", wydatki te powinny by*ć *opisane w tej cz*ęś*ci wniosku, gdy*Ŝ *to b*ę*dzie warunkiem, aby mogły one zosta*ć *uznane za kwalifikowalne.* 

*W przypadku, gdy beneficjent upowa*Ŝ*nia inny podmiot do ponoszenia wydatków kwalifikowalnych lub planuje uznać za kwalifikowalne wydatki, które zostały już poniesione przez inny podmiot, nale*Ŝ*y poda*ć *okre*ś*lone informacje dotycz*ą*ce tego podmiotu. Szczegółowe*  zasady dotyczące warunków, zgodnie z którymi beneficjent może upoważnić inny podmiot *do ponoszenia wydatków kwalifikowanych s*ą *opisane w punkcie 5.6 "Wytycznych w zakresie kwalifikowania wydatków w ramach PO Ii*Ś*". Stosownie do tego punktu, w przypadku, gdy beneficjent upowa*Ŝ*nia inny podmiot do ponoszenia wydatków kwalifikowalnych, do wniosku o dofinansowanie nale*Ŝ*y zał*ą*czy*ć *pisemne upowa*Ŝ*nienie dla tego podmiotu do ponoszenia wydatków kwalifikowalnych w imieniu beneficjenta w ramach realizowanego projektu lub porozumienie zawarte pomi*ę*dzy beneficjentem a danym podmiotem, w którym beneficjent upoważnia dany podmiot do ponoszenia wydatków kwalifikowalnych we wskazanym powyżej zakresie. Dokumenty te mog*ą *by*ć *doł*ą*czone do wniosku o dofinansowanie w formie kopii po*ś*wiadczonych przez beneficjenta za zgodno*ść *z oryginałem.* 

*W sytuacji, w której inny ni*Ŝ *beneficjent podmiot poniósł cz*ęść *wydatków (które beneficjent planuje zadeklarowa*ć *jako kwalifikowalne) zwi*ą*zanych z realizacj*ą *projektu przed podpisaniem umowy o dofinansowanie, a jednocze*ś*nie beneficjent nie wskazuje tego podmiotu jako upowa*Ŝ*nionego do ponoszenia wydatków kwalifikowalnych, wydatki poniesione przez ten podmiot mogą być uznane za kwalifikowalne pod warunkiem, że beneficjent dołączy do wniosku o dofinansowanie o*ś*wiadczenie, w którym potwierdza,* Ŝ*e wydatki poniesione przez ten podmiot zostały poniesione zgodnie z zasadami kwalifikowania wydatków i przyjmuje na siebie odpowiedzialno*ść *równie*Ŝ *za prawidłowo*ść *poniesienia wydatków przez ten podmiot.* 

*Uwzgl*ę*dniaj*ą*c komentarz wła*ś*ciwy do punktu A.2. wniosku oraz informacje zawarte w tiret 3 niniejszego komentarza, w przypadku, gdy beneficjent wskazuje inny podmiot, który b*ę*dzie upowa*Ŝ*niony do ponoszenia wydatków kwalifikowalnych b*ą*d*ź *planuje uzna*ć *za kwalifikowalne wydatki, które zostały ju*Ŝ *poniesione przez inny podmiot, w tej cz*ęś*ci wniosku nale*Ŝ*y poda*ć *informacje dotycz*ą*ce podmiotu, o którym mowa w punkcie A.2. wniosku (tj. nazwa, adres, kontakt, tel., telefax/fax, e-mail) oraz tiret 3 niniejszego komentarza (tj. struktura własno*ś*ci maj*ą*tku wytworzonego w ramach projektu oraz sposób zapewnienia trwało*ś*ci projektu). Dodatkowo nale*Ŝ*y koniecznie opisa*ć *struktur*ę *przepływów finansowych pomi*ę*dzy beneficjentem a tym podmiotem zwi*ą*zanych z realizacj*ą *projektu.* 

*Opis projektu nie powinien przekracza*ć *5 stron znormalizowanego maszynopisu (5x1800 znaków).* 

b) Jeżeli projekt jest etapem ogólnego projektu, należy przedstawić opis proponowanych etapów realizacji (wyjaśniając czy są one technicznie i finansowo niezależne).

POLE TEKSTOWE

*Komentarz:* 

*W przypadku, gdy dany projekt (opisany w punkcie B.4.1.a.):*  − nie jest etapem ogólnego/większego projektu, w punkcie B.4.1.b. należy wpisać *"NIE DOTYCZY";* 

− jest etapem ogólnego/większego projektu, w punkcie B.4.1.b. należy podać stosowne *informacje (zgodnie z rekomendacją poniżej).* 

*Je*Ŝ*eli dany projekt jest etapem ogólnego/wi*ę*kszego projektu, którego inne etapy były realizowane wcześniej lub będą realizowane później, w punkcie B.4.1.b. należy syntetycznie opisa*ć *inne etapy tego projektu (nie nale*Ŝ*y jednak umieszcza*ć *informacji na temat planowanych etapów realizacji zakresu objętego niniejszym wnioskiem). W opisie należy odnieść się między innymi do kwestii technicznej i finansowej niezależności tych etapów, tj. potwierdzić, że są one samodzielnie operacyjne (funkcjonalne).* 

*Etap projektu mo*Ŝ*e równie*Ŝ *obejmowa*ć *badania wst*ę*pne, techniczne i dotycz*ą*ce wykonalno*ś*ci, opracowanie dokumentacji projektowej niezb*ę*dne dla realizacji przedsi*ę*wzi*ę*cia.* 

c) Jakie kryteria wykorzystano w celu określenie podziału projektu na etapy?

POLE TEKSTOWE

### *Komentarz:*

*W przypadku, gdy dany projekt:* 

- − *nie jest etapem ogólnego/większego projektu, w punkcie B.4.1.c. należy wpisać "NIE DOTYCZY";*
- *jest etapem ogólnego/większego projektu, w punkcie B.4.1.c. należy podać stosowne informacje (zgodnie z rekomendacją poniżej).*

*W punkcie B.4.1.c. nale*Ŝ*y przedstawi*ć *kryteria, jakimi kierowano si*ę *przy podziale projektu na etapy, np.:* 

- − *gotowość techniczno-administracyjna do rozpoczęcia realizacji, tj. brak ważnych dokumentów/decyzji, nieuporz*ą*dkowane kwestie własno*ś*ciowe dla wszystkich etapów, brak wi*ąŜą*cych rozstrzygni*ęć *w zakresie rozwi*ą*za*ń *technicznych dla poszczególnych etapów;*
- − *wykonalno*ść *finansowa, tj. brak mo*Ŝ*liwo*ś*ci sfinansowania projektu w okre*ś*lonym czasie;*
- − *wykonalno*ść *techniczna, tj. brak technicznych mo*Ŝ*liwo*ś*ci dla realizacji całego projektu w okre*ś*lonym czasie.*

*W przypadku wniosków dotycz*ą*cych etapów projektów, które w odniesieniu do jakichkolwiek innych etapów kiedykolwiek uzyskały dofinansowanie z funduszy europejskich lub dla których o dofinansowanie w ramach innego wniosku, zarówno w ramach POIi*Ś*, jak i innego programu operacyjnego beneficjent si*ę *ubiega, nale*Ŝ*y przedstawi*ć *szczegółowe informacje na temat sposobu rozgraniczenia poszczególnych etapów, wykazuj*ą*c,* Ŝ*e nie zachodzi ryzyko podwójnego finansowania (dodatkowo vide punkt I.1.).* 

## *B.4.2. Techniczny opis inwestycji w infrastruktur*ę

a) Opisać proponowaną infrastrukturę i prace, w odniesieniu do których proponowana jest pomoc, wskazując główne cechy charakterystyczne i części składowe

POLE TEKSTOWE

#### *Komentarz:*

*W punkcie B.4.2.a. nale*Ŝ*y w zwi*ę*zły sposób (maksymalnie trzy strony znormalizowanego maszynopisu, tj. 3x1800 znaków) opisa*ć *techniczn*ą *(rodzaj infrastruktury i wykonywane prace) stron*ę *projektu, tj. główne komponenty i cechy charakterystyczne.* 

*Opis technicznej strony projektu w punkcie B.4.2.a. powinien wynika*ć *wprost z opisu projektu w punkcie B.4.1.a. (nie nale*Ŝ*y jednak powtarza*ć *informacji) oraz by*ć *spójny z informacjami podanymi w punkcie B.5.1.* 

*Tam gdzie ma to zastosowanie, opis technicznej strony projektu powinien zawiera*ć *nast*ę*puj*ą*ce informacje (vide poniżej) w zakresie charakterystyki techniczno-technologicznej, lokalizacji i działa*ń *towarzysz*ą*cych.* 

- *1. Dla oczyszczalni* ś*cieków:*
- − *wyj*ś*ciowa przepustowo*ść *oczyszczalni* ś*cieków (w przypadku modernizacji istniej*ą*cych obiektów);*
- − *docelowa przepustowo*ść *oczyszczalni* ś*cieków wyra*Ŝ*ona w Qd* ś*r oraz RLM;*
- − *rodzaj, nazwa oraz lokalizacja odbiornika* ś*cieków oczyszczonych;*
- − *zakres prac (budowa, modernizacja, rozbudowa);*
- − *bloki technologiczne oczyszczalni (mechaniczny, biologiczno-chemiczny, gospodarki osadowej wraz z instalacj*ą *biogazu, zagospodarowania osadów, tj. suszarnie, spalarnie, kompostownie, itp.);*
- − *obiekty infrastruktury techniczno-technologicznej, w tym kolektory odprowadzaj*ą*ce* ś*cieki oczyszczone w przypadku dużych długości (powyżej 1 km);*
- − *wskazanie administracyjnej lokalizacji;*
- − *sposób zagospodarowania osadów* ś*ciekowych.*
- *2. Dla sieci kanalizacyjnych:*
- − *ogólna długo*ść *sieci kanalizacyjnej w km;*
- − *rodzaj systemu kanalizacji (grawitacyjna, ci*ś*nieniowa, podci*ś*nieniowa), bez podawania informacji dotycz*ą*cych* ś*rednic, długo*ś*ci i rodzaju materiału;*
- − *rodzaj sieci kanalizacyjnej (ogólnospławna, sanitarna, deszczowa);*
- − *wskazanie i uzasadnienie wł*ą*czenia do wydatków kwalifikowalnych kosztów przył*ą*czy kanalizacyjnych;*
- − *towarzysz*ą*ce obiekty in*Ŝ*ynierskie wył*ą*cznie ogólne wskazanie;*
- − *zakres prac (budowa, modernizacja, renowacja;,*
- − *wskazanie administracyjnej lokalizacji.*
- *3. Dla uj*ęć *wody:*
- − *rodzaj uj*ę*cia (powierzchniowe, gł*ę*binowe, infiltracyjne);*
- − *towarzysz*ą*ce obiekty in*Ŝ*ynierskie– w tym magistrala przesyłowa– ogólne wskazanie;*
- − *wydajno*ść *uj*ę*cia wyra*Ŝ*ona w Qh* ś*r,(bie*Ŝą*ca i docelowa);*
- − *zakres prac (budowa, renowacja, modernizacja),*
- − *wskazanie administracyjnej lokalizacji.*
- *4. Dla stacji uzdatniania wody:*
- − *wydajno*ść *wyra*Ŝ*on*ą *w Qh* ś*r (bie*Ŝą*ca i docelowa);*
- − *zakres prac (budowa, modernizacja, rozbudowa);*
- − *towarzysz*ą*ce obiekty in*Ŝ*ynierskie– w tym magistrala przesyłowa– ogólne wskazanie,*
- − *wskazanie administracyjnej lokalizacji.*
- *5. Dla sieci wodoci*ą*gowych:*
- − *ogólna długo*ść *sieci w km bez podawania* ś*rednic i rodzaju materiału;*
- − *zakres prac (budowa, modernizacja, renowacja);*
- − *towarzysz*ą*ce obiekty in*Ŝ*ynierskie ogólne wskazanie;*
- − *wskazanie wł*ą*czenia do wydatków kwalifikowalnych kosztów przył*ą*czy;*
- − *wskazanie administracyjnej lokalizacji.*

*6. Dla zakładów zagospodarowania odpadów stałych:* 

- − *rodzaje technologicznej obróbki odpadów (sortowanie, kompostowanie, spalanie, składowanie);*
- − *zagospodarowanie odcieków oraz biogazu;*
- − *obiekty infrastruktury techniczno-technologicznej;*
- − *prace rekultywacyjne;*
- − *zakres prac (budowa, modernizacja, rozbudowa);*
- − *wskazanie administracyjnej lokalizacji;*
- − *wykorzystanie energii elektrycznej i cieplnej dla Zakładów termicznego przekształcania odpadów.*

*Nale*Ŝ*y zapewni*ć *spójno*ść *pomi*ę*dzy informacjami podanymi w punkcie B.4.2.a. oraz w punkcie B.4.2.b.* 

b) Opisać i określić ilościowo, w odniesieniu do wykonywanych prac, podstawowe wskaźniki produktu, które zostaną wykorzystane:

POLE TEKSTOWE

#### *Komentarz:*

*W punkcie B.4.2.b. nale*Ŝ*y obowi*ą*zkowo wpisa*ć *(jako minimum) wła*ś*ciwe wska*ź*niki produktu okre*ś*lone dla danej osi priorytetowej w Programie Operacyjnym Infrastruktura i* Ś*rodowisko, oznaczone w "Katalogu wska*ź*ników obowi*ą*zkowych" symbolem PA, stosuj*ą*c nazw*ę *z kolumny "BK/projekt".* 

*W przypadku, gdy wspomniane powyżej wskaźniki produktu zawarte w "Katalogu wskaźników obowi*ą*zkowych" nie wyczerpuj*ą *podstawowych wska*ź*ników produktu wła*ś*ciwych dla tego projektu b*ą*d*ź *brak takich w ogóle, nale*Ŝ*y uzupełni*ć *o dodatkowe podstawowe wska*ź*niki produktu.* 

*Nale*Ŝ*y pami*ę*ta*ć*, aby w punkcie B.4.2.b. umie*ś*ci*ć *wszystkie główne (podstawowe) wska*ź*niki produktu wła*ś*ciwe dla tego projektu (nie nale*Ŝ*y umieszcza*ć *wska*ź*ników szczegółowych).*

c) Główni beneficjenci infrastruktury (tj. obsługiwana grupa docelowa, w ujęciu ilościowym, tam gdzie to możliwe):

## POLE TEKSTOWE

## *Komentarz:*

*W punkcie B.4.2.c. nale*Ŝ*y wskaza*ć *oraz wyrazi*ć *w uj*ę*ciu liczbowym głównych beneficjentów infrastruktury (tj. osoby i podmioty zewn*ę*trznego otoczenia projektu, które b*ę*d*ą *czerpa*ć *korzy*ś*ci* 

*z realizacji projektu lub wykorzystywa*ć *jego rezultaty okresowo), w tym bezpo*ś*rednich u*Ŝ*ytkowników tej infrastruktury (bezpo*ś*rednimi odbiorcami b*ę*d*ą *najcz*ęś*ciej mieszka*ń*cy aglomeracji lub gminy i podmioty gospodarcze funkcjonuj*ą*ce na jej terenie).* 

*Nale*Ŝ*y zwróci*ć *uwag*ę*, aby informacje podane w punkcie B.4.2.c. były spójne z informacjami podanymi w punkcie B.5.2. oraz w punkcie E.2.* 

d) Czy budowa infrastruktury będzie przeprowadzana w ramach partnerstwa publicznoprywatnego (PPP)?

Tak Nie

Jeżeli tak, opisać formę PPP (tj. procedurę wyboru partnera prywatnego, strukturę PPP, uzgodnienia w zakresie własności infrastruktury, uzgodnienia dotyczące podziału ryzyka, itd.):

POLE TEKSTOWE

#### *Komentarz:*

*W przypadku, gdy realizacja projektu:* 

- − *nie b*ę*dzie prowadzona w oparciu o struktur*ę *PPP, w punkcie B.4.2.d. nale*Ŝ*y zaznaczy*ć *kwadrat* "*NIE"*;
- − *b*ę*dzie prowadzona w oparciu o struktur*ę *PPP, w punkcie B.4.2.d. nale*Ŝ*y zaznaczy*ć *kwadrat*  "*TAK" i podać stosowne informacje (zgodnie z rekomendacją poniżej).*

*W punkcie B.4.2.d. nale*Ŝ*y opisa*ć *form*ę *PPP, w tym podstaw*ę *prawn*ą*, na jakiej stworzono PPP, proces wyboru partnera prywatnego, struktura PPP, uzgodnienia dotycz*ą*ce własno*ś*ci maj*ą*tku wytworzonego w ramach projektu, uzgodnienia dotycz*ą*ce podziały ryzyka, stopie*ń*, w jakim partnerzy b*ę*d*ą *wł*ą*czeni w przygotowanie i realizacj*ę *projektu oraz w jego kontynuacj*ę *po zako*ń*czeniu finansowania w ramach POIi*Ś*.* 

*Nale*Ŝ*y zwróci*ć *szczególn*ą *uwag*ę*,* Ŝ*e pytanie w punkcie B.4.2.d. dotyczy zarówno formalnych powi*ą*za*ń *z partnerami zaanga*Ŝ*owanymi w realizacj*ę *projektu, jak te*Ŝ *powi*ą*za*ń *nie wynikaj*ą*cych wprost z niniejszego projektu, ale mog*ą*cych mie*ć *wpływ na jego realizacj*ę*.* 

Opisać szczegółowo, w jaki sposób infrastruktura będzie zarządzana po zakończeniu projektu (tj. zarządzanie publiczne, koncesje, inna forma PPP)

POLE TEKSTOWE

### *Komentarz:*

*W przypadku, je*ś*li planowane jest PPP (w punkcie B.4.2.d. zaznaczono kwadrat "TAK"), w tej cz*ęś*ci formularza wniosku nale*Ŝ*y opisa*ć *struktur*ę *organizacyjn*ą *projektu po jego realizacji, tj. wskaza*ć *podmiot odpowiedzialny za zarz*ą*dzanie wytworzonymi w ramach projektu* ś*rodkami trwałymi, opisa*ć *mechanizm prawny reguluj*ą*cy to zarz*ą*dzanie oraz sposób finansowania, rozlicze*ń *zwi*ą*zanych z kosztami zarz*ą*dzania i korzystania z ww.* ś*rodków.* 

*Nale*Ŝ*y zwróci*ć *uwag*ę*, aby informacje podane w tej cz*ęś*ci wniosku były spójne z informacjami podanymi w punkcie B.4.1.a. ("podmiotowy zakres projektu").* 

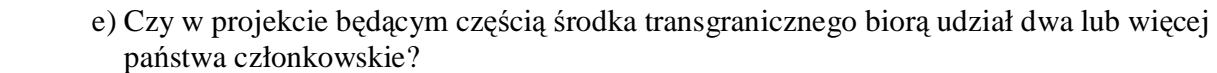

Tak | Nie Jeżeli tak, proszę wyszczególnić rodzaj środka: POLE TEKSTOWE *Komentarz: W punkcie B.4.2.e. nale*Ŝ*y odpowiedzie*ć *na pytanie, czy dany projekt jest cz*ęś*ci*ą *wi*ę*kszego przedsi*ę*wzi*ę*cia o charakterze transgranicznym, w którym bior*ą *udział co najmniej dwa pa*ń*stwa członkowskie UE. W przypadku, gdy dany projekt:*  − *nie jest cz*ęś*ci*ą *takiego przedsi*ę*wzi*ę*cia, w punkcie B.4.1.e. nale*Ŝ*y zaznaczy*ć *kwadrat "NIE";*  − *jest cz*ęś*ci*ą *takiego przedsi*ę*wzi*ę*cia, w punkcie B.4.2.e. nale*Ŝ*y zaznaczy*ć *kwadrat "TAK" i podać informacje na temat tego transgranicznego przedsięwzięcia, aby możliwa była jego identyfikacja.*  f) Czy projekt stanowi część sieci transeuropejskiej będącej przedmiotem uzgodnień na

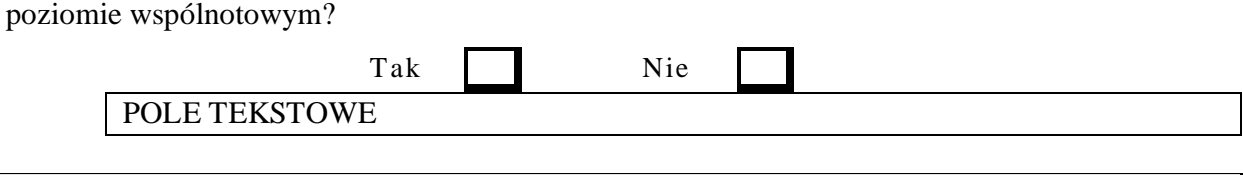

*Komentarz:* 

*W* punkcie B.4.2.f. należy zaznaczyć kwadrat "NIE", gdyż projekty przewidziane *w ramach I, II oraz III osi priorytetowej (priorytetów) POIi*Ś *nie wchodz*ą *w zakres sieci transeuropejskich.* 

## **B.5. Cele projektu**

#### *Komentarz:*

*W* punkcie B.5. należy opisać cele projektu. W tym kontekście projekt powinien być rozpatrywany *z trzech perspektyw:* 

- *projekt jako element okre*ś*lonej dziedziny/sektora (punkt B.5.1.);*
- *projekt jako element otoczenia społeczno-gospodarczego (punktB.5.2.);*
- *projekt jako element programu wspólnotowego wsparcia (punkt B.5.3.).*

*W ka*Ŝ*dej z tej perspektyw projekt funkcjonuje i w rezultacie powinien wpisywa*ć *si*ę *w ich ramy, tj. przyczynia*ć *si*ę *do osi*ą*gni*ę*cia wła*ś*ciwych dla nich celów.* 

*Należy ponadto zwrócić uwagę, że informacje podane w punkcie B.5. powinny być spójne z informacjami podanymi w punkcie B.4.1.a. oraz punkcie B.4.2.b., tj. z celów projektu powinien wynika*ć *przedmiot projektu, a z przedmiotu projektu powinny wynika*ć *okre*ś*lone wska*ź*niki produktu. Oznacza to,* Ŝ*e informacje podane w punktach B.5., B.4.1.a. oraz B.4.2.b. powinny:* 

- *zachowa*ć *zale*Ŝ*no*ść *przyczynowo-skutkow*ą *oraz*
- *by*ć *adekwatne i kompletne (tj. wyczerpuj*ą*ce).*

## *B.5.1. Istniej*ą*ca infrastruktura i wpływ projektu*

Wskazać, w jakiej mierze region(y) jest/są obecnie wyposażony(-e) w rodzaj infrastruktury objętej niniejszym wnioskiem; porównać te dane z poziomem wyposażenia w infrastrukturę przewidywanym na rok docelowy 20XX (tj. zgodnie z odpowiednimi krajowymi/regionalnymi planami strategicznymi, tam gdzie stosowne). Wskazać przewidywalny wkład projektu w cele strategii/planu. Wyszczególnić potencjalne wąskie gardła lub inne problemy, które wymagają rozwiązania.

## POLE TEKSTOWE

#### *Komentarz:*

*W punkcie B.5.1. należy w przejrzysty i logiczny sposób opisać najważniejsze elementy diagnozy wyst*ę*puj*ą*cych braków w infrastrukturze. Opis ten powinien składa*ć *si*ę *z trzech cz*ęś*ci:* 

- − *opis istniej*ą*cej infrastruktury, której dotyczy dany projekt na danym obszarze (obszar powinien by*ć *jasno zdefiniowany i odzwierciedla*ć *skal*ę *projektu, np. gmina, województwo, aglomeracja);*
- − *opis stanu docelowego, w tym odniesienie do istniej*ą*cych dokumentów planistycznych i strategicznych dla danego obszaru tematycznego, ze wskazaniem roku i stanu wyposażenia, który ma zosta*ć *osi*ą*gni*ę*ty;*
- − wkład projektu w osiągnięcie wskazanych celów, tj. w jaki sposób służy wypełnieniu *istniej*ą*cej luki w infrastrukturze.*

*W przypadku, gdy mog*ą *wyst*ą*pi*ć *zagro*Ŝ*enia (np. organizacyjne,* ś*rodowiskowe, prawne) w osiągnięciu zamierzonych celów w określonym terminie, należy je dodatkowo opisać.* 

*Dane na temat zidentyfikowanych problemów i niedoborów powinny by*ć *podane w oparciu o na przykład przeprowadzone analizy czy audyty. Nale*Ŝ*y równie*Ŝ *odnie*ść *si*ę *do konkretnych regulacji prawnych, zarówno polskich, jak i wspólnotowych.* 

*Odno*ś*nie do dokumentów strategicznych, nale*Ŝ*y poda*ć *informacje, w jaki sposób realizacja projektu przyczyni si*ę *do osi*ą*gni*ę*cia celów zawartych w dokumentach przygotowanych na szczeblu mi*ę*dzynarodowym, krajowym/resortowym, regionalnym i lokalnym zajmuj*ą*cych się* zagadnieniem, którego dotyczy dany projekt. Nie należy opisywać założeń ww. planów, *a jedynie zgodno*ść *z celami.* 

*Poniżaj zostaje zaprezentowana lista podstawowych dokumentów, które należy uwzględnić (o ile wła*ś*ciwe).* 

*Dokumenty przygotowane na szczeblu mi*ę*dzynarodowym i krajowym/resortowym:* 

- − *artykuł (1) rozporz*ą*dzenia Rady (WE) nr 1084/2006 ustanawiaj*ą*cego Fundusz Spójno*ś*ci i uchylaj*ą*cego rozporz*ą*dzenie (WE) 1164/94;*
- − *Narodowe Strategiczne Ramy Odniesienia 2007 2013;*
- − *Program Operacyjny Infrastruktura i* Ś*rodowisko;*
- − *Polityka ekologiczna pa*ń*stwa na lata 2003 2006 z uwzgl*ę*dnieniem perspektywy na lata 2007 – 2010/ Polityka ekologiczna pa*ń*stwa na lata 2007 – 2010 z uwzgl*ę*dnieniem perspektywy na lata 2001 – 2014 (projekt);*
- − *Krajowy Program Oczyszczania* Ś*cieków Komunalnych;*
- − *Krajowy Plan Gospodarki Odpadami;*

− *Strategia Gospodarki Wodnej.* 

*Dokumenty przygotowane na szczeblu regionalnym:* 

- − *wojewódzkie, powiatowe, gminne programy ochrony* ś*rodowiska;*
- − *wojewódzkie, powiatowe, gminne plany gospodarki odpadami;*
- − *regionalne, lokalne strategie rozwoju społeczno-ekonomicznego;*
- − *plany gospodarki wodno-*ś*ciekowej (tzw. Master plan).*

### *B.5.2. Cele społeczno-gospodarcze*

Wskazać społeczno-gospodarcze cele projektu.

#### *Komentarz:*

*W punkcie B.5.2. nale*Ŝ*y opisa*ć*, w jaki sposób projekt przyczynia si*ę *do osi*ą*gni*ę*cia celów społeczno-gospodarczych, tj. celów zewn*ę*trznego otoczenia projektu.* 

*Opis ten powinien składa*ć *si*ę *z dwóch cz*ęś*ci:* 

- − *cele jako*ś*ciowe (niemierzalne) oraz*
- − *wynikaj*ą*ce z nich cele ilo*ś*ciowe (mierzalne).*

*Celami powinny by*ć *logicznie poł*ą*czone z projektem zmienne socjo–ekonomiczne (np. wzrost liczby obsługiwanej ludno*ś*ci, wzrost poziomu skanalizowania aglomeracji, poprawa jako*ś*ci, redukcja zanieczyszcze*ń*, etc.). Istotne jest utrzymanie pełnej spójno*ś*ci danych we wniosku oraz załącznikach, np. liczbę mieszkańców należy podawać w jednolity sposób albo w aglomeracji, albo w gminie, albo w mie*ś*cie.* 

*Należy podkreślić, że celem nie jest samo wybudowanie danej infrastruktury (kilometrów sieci wodoci*ą*gowej lub kanalizacyjnej, liczby oczyszczalni, etc.) i informacje tego typu nie powinny by*ć *umieszczone w punkcie B.5.2. Informacje o zakresie inwestycji opisuj*ą *sposób osi*ą*gni*ę*cia celów i powinny zosta*ć *opisane w punkcie B.4.2.b.* 

*Przykłady:* 

- − *poprawa jako*ś*ci i zwi*ę*kszenie dost*ę*pu do wody przeznaczonej do spo*Ŝ*ycia (osi*ą*gni*ę*cie standardów i spełnienie norm europejskich) (jako cel jako*ś*ciowy), podł*ą*czenie 100 tys. osób do wody spełniaj*ą*cej wymogi dyrektywy (cel ilo*ś*ciowy);*
- − *osi*ą*gni*ę*cie stopnia oczyszczenia* ś*cieków w ramach aglomeracji... zgodnie z wymaganiami dyrektywy UE i prawa polskiego;*
- − *redukcja zanieczyszcze*ń *gleby, wód podziemnych oraz powierzchniowych;*
- − *skanalizowanie aglomeracji w x %, z czego w ramach projektu nast*ą*pi wzrost o y%.*

*Dodatkowo- w punkcie B.5.2. obligatoryjnie należy umieścić informacje, czy i w jaki sposób projekt przyczynia si*ę *do realizacji polityki wspólnotowej dotycz*ą*cej równo*ś*ci szans!*

## POLE TEKSTOWE

#### *B.5.3. Wkład w realizacj*ę *programu operacyjnego*

Opisać sposób, w jaki projekt przyczynia się do osiągnięcia celów programu operacyjnego (dostarczając wskaźniki ilościowe, o ile jest to możliwe)

#### POLE TEKSTOWE

#### *Komentarz:*

*Uwaga! Informacje podane w punkcie B.5.3. b*ę*d*ą *bardzo szczegółowo analizowane przez instytucje oceniaj*ą*ce wniosek.*

*W punkcie B.5.3. należy w sposób opisowy i, jeżeli możliwe, ilościowy przedstawić wkład projektu w realizacj*ę *celów Programu Operacyjnego Infrastruktura i* Ś*rodowisko.* 

*Dodatkowo w punkcie tym obligatoryjnie nale*Ŝ*y poda*ć*, jaki procent całkowitych oraz kwalifikowalnych kosztów projektu stanowi*ą *koszty tych elementów projektu, które przyczyniaj*ą *si*ę *bezpo*ś*rednio do realizacji celów POIi*Ś*.*

## **C. WYNIKI STUDIUM WYKONALNO**Ś**CI**

#### *Komentarz:*

*W* punkcie C należy podać informacje (w zakresie określonym poniżej) zawarte *w studium (studiach) wykonalno*ś*ci b*ą*d*ź *innym dokumencie (dokumentach) pełni*ą*cych analogiczn*ą *funkcj*ę *co studium wykonalno*ś*ci, który stanowi nieodł*ą*czny element ka*Ŝ*dego procesu inwestycyjnego.* 

#### **C.1. Analiza popytu**

Przedstawić podsumowanie analizy popytu, włącznie z przewidywaną stopą wykorzystania po ukończeniu projektu i stopą wzrostu popytu.

POLE TEKSTOWE

#### *Komentarz:*

*W punkcie C.1. nale*Ŝ*y przedstawi*ć *streszczenie przeprowadzonej analizy popytu projektu (tj. "zapotrzebowania" na projekt), mi*ę*dzy innymi informacje na temat wielko*ś*ci i struktury popytu, czynników bezpo*ś*rednio i po*ś*rednio (np. popyt o charakterze komplementarnym i substytucyjnym) wpływaj*ą*cych na jego wielko*ść *i struktur*ę *(wraz z okre*ś*leniem, o ile to*   $mozliwe, elastyczności, etc.).$ 

*Analiza popytu powinna mie*ć *charakter dynamiczny (tj. przedstawia*ć *rozwój popytu w dłu*Ŝ*szym horyzoncie czasowym), ze wskazaniem przewidywanej stopy wykorzystania po uko*ń*czeniu projektu oraz jej wzrostu w dalszej perspektywie czasowej (nale*Ŝ*y okre*ś*li*ć *okres analizy).* 

*W przypadku I i II osi priorytetowej wskazane jest zaprezentowanie zasad szacowania liczby u*Ŝ*ytkowników systemu, np. poprzez opisanie przyj*ę*tej prognozy demograficznej oraz zmian wska*ź*ników zwodoci*ą*gowania i skanalizowania (odpowiednio dla II osi priorytetowej zmian procentu mieszka*ń*ców obj*ę*tych systemem zagospodarowania odpadów).* 

*Wskazane jest opisanie zasad kalkulacji jednostkowego wskaźnika zużycia wody i* ś*cieków (odpowiednio dla II osi wska*ź*nika nagromadzenia odpadów).* 

*Nale*Ŝ*y si*ę *odnie*ść *do społecznej akceptowalno*ś*ci opłat za* ś*wiadczone usługi poprzez zaprezentowanie sposobu i wyników kalkulacji dochodu do dyspozycji (w przeliczeniu na jedn*ą *osob*ę*), jak i stopnia obci*ąŜ*enia dochodu do dyspozycji tymi opłatami.* 

*Niezbedne jest także krótkie zaprezentowanie zasad szacowania popytu na świadczone usługi ze strony innych u*Ŝ*ytkowników systemu (przemysł, usługi, sektor u*Ŝ*yteczno*ś*ci publicznej).* 

*W przypadku, gdy oczekuje się, że projekt będzie generował przychody w postaci taryf lub opłat, wyniki przeprowadzonej analizy popytu powinny zosta*ć *uwzgl*ę*dnione w analizie finansowej projektu (w szczególno*ś*ci jego trwało*ś*ci finansowej- vide punkt E.1.4.).* 

### **C.2. Inne rozwi**ą**zania**

Wskazać alternatywne rozwiązania rozważane podczas studium wykonalności.

POLE TEKSTOWE

#### *Komentarz:*

*Poprawnie wypełniony punkt C.2. charakteryzuje si*ę *takim zakresem informacji, aby mo*Ŝ*liwa była ocena, czy dany projekt (tj. inwestycja b*ę*d*ą*ca przedmiotem niniejszego wniosku) jest optymalny.* 

*W tym celu, w punkcie C.2. nale*Ŝ*y umie*ś*ci*ć *syntetyczny opis przeprowadzonej analizy rozwi*ą*za*ń *alternatywnych (opcji), tj.:* 

- − *wskaza*ć *kryteria zastosowane w analizie opcji;*
- − *opisa*ć *rozwa*Ŝ*ane alternatywne warianty inwestycyjne;*
- − *uzasadni*ć *wybór danego wariantu.*

*W szczególności należy zwrócić uwagę, że alternatywny wariant inwestycyjny, to wariant, który:* 

- − *jest technicznie wykonalny;*
- − *prowadzi do osi*ą*gni*ę*cia zidentyfikowanego celu (vide punkt B.5.).*

*Oznacza to, że wariant "0" (tzw. wariant bezinwestycyjny) nie jest alternatywnym wariantem inwestycyjnym i stanowi wył*ą*cznie wariant odniesienia.* 

*Wybór wariantu inwestycyjnego powinien by*ć *oparty o analiz*ę *efektywno*ś*ci kosztowej proponowanych rozwi*ą*za*ń *(vide "Wytyczne w zakresie wybranych zagadnie*ń *zwi*ą*zanych z przygotowaniem projektów inwestycyjnych, w tym projektów generuj*ą*cych dochód"- dokument jest dost*ę*pny na stronie internetowej MRR pod adresem: http://www.mrr.gov.pl). W przypadku projektów z I osi priorytetowej, niezb*ę*dne jest równie*Ŝ *poprawne okre*ś*lenie zakresu proponowanej inwestycji przy pomocy "Metodyki wyznaczania w ramach aglomeracji zakresu sieci kanalizacji, która może być objęta finansowaniem z FS" (vide ww. "Wytyczne").* 

*Nale*Ŝ*y równie*Ŝ *zwróci*ć *uwag*ę*, aby rozwa*Ŝ*ane w analizie opcji warianty były kompatybilne z wariantami analizowanymi w ocenie oddziaływania na* ś*rodowisko (OOS), a wariant wybrany uwzgl*ę*dniał równie*Ŝ *skutki* ś*rodowiskowe (nale*Ŝ*y pami*ę*ta*ć*,* Ŝ*e opis wariantów z punktu widzenia wpływu na środowisko jest obligatoryjnym elementem każdego raportu OOS- vide punkt F.3.2.).* 

## **C.3. Przedstawi**ć **podsumowanie głównych wniosków wynikaj**ą**cych z przeprowadzonego studium wykonalno**ś**ci.**

### POLE TEKSTOWE

#### *Komentarz:*

*W punkcie C.3. nale*Ŝ*y przedstawi*ć *streszczenie podstawowych wniosków sformułowanych na etapie przeprowadzania studium (studiów) wykonalno*ś*ci b*ą*d*ź *zawartych w innym dokumencie (dokumentach) pełni*ą*cym funkcj*ę *analogiczn*ą *do funkcji studium wykonalno*ś*ci.*

Podać szczegółowe odniesienia czy EFRR, Fundusz Spójności, ISPA lub inna pomoc wspólnotowa jest/była zaangażowana w finansowanie studium wykonalności.

POLE TEKSTOWE

#### *Komentarz:*

*W przypadku, gdy w finansowanie przygotowania studium (studiów) wykonalno*ś*ci b*ą*d*ź *analogicznego dokumentu (dokumentów) dla danego projektu:* 

- − *nie jest (nie była) zaanga*Ŝ*owana pomoc wspólnotowa, w tej cz*ęś*ci formularza wniosku nale*Ŝ*y wpisa*ć *"NIE DOTYCZY";*
- − *jest (była) zaanga*Ŝ*owana pomoc wspólnotowa, w tej cz*ęś*ci formularza wniosku nale*Ŝ*y poda*ć *szczegółowe informacje na ten temat (np. rodzaj instrumentu finansowego, tytuł i numer projektu pomocy technicznej/programu operacyjnego, kwota wsparcia, etc.).*

*Nale*Ŝ*y zwróci*ć *szczególn*ą *uwag*ę*, aby informacje podane w punkcie C.3. były spójne z informacjami podanymi z punkcie I.1.4.* 

## **D. HARMONOGRAM**

## **D.1. Harmonogram projektu**

Poniżej należy podać harmonogram realizacji całego projektu.

Należy przewidzieć odrębny wpis w tabeli dla każdego kontraktu lub etapu, w stosownych przypadkach. Jeżeli wniosek dotyczy etapu projektu, należy wyraźnie wskazać w tabeli części projektu, w stosunku do których składany jest niniejszy wniosek o pomoc:

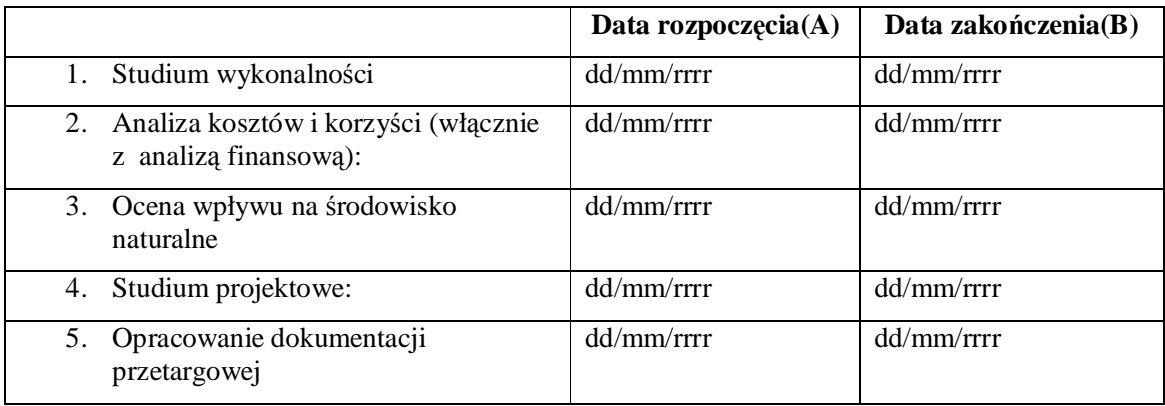

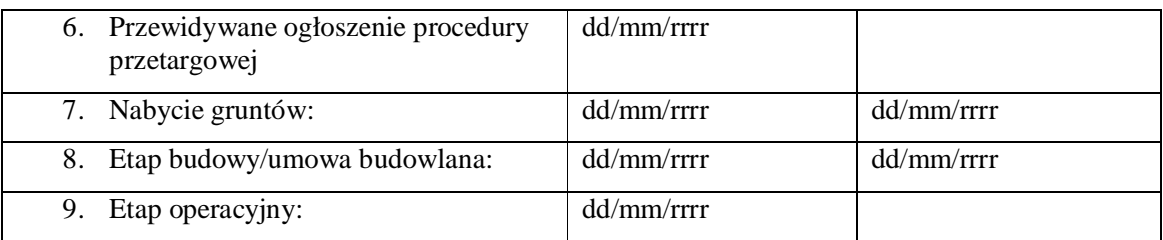

Należy załączyć krótki opis harmonogramu głównych kategorii prac (tj. wykres Gantta, jeżeli jest dostępny).

#### *Komentarz:*

*W punkcie D.1. nale*Ŝ*y wypełni*ć *powy*Ŝ*sz*ą *tabel*ę *(zgodnie z rekomendacjami poni*Ŝ*ej) oraz doł*ą*czy*ć *wykres Gantt`a, w którym zostan*ą *wyszczególnione główne rodzaje prac w ramach projektu.* 

*Powyższa tabela przedstawia, w uproszczeniu, cykl życia (rozwój) projektu inwestycyjnego, w którym mo*Ŝ*na wyodr*ę*bni*ć *dziewi*ęć *głównych etapów (wskazanych w poszczególnych wierszach tabeli). W przypadku, gdy przedmiotem niniejszego wniosku jest wył*ą*cznie wybrany(e) etap(y) tego cyklu, w tabeli należy odnieść się do pozostałych właściwych etapów tego cyklu (tj. nale*Ŝ*y "zamkn*ąć*" ten cykl, aby zobaczy*ć *cały projekt i jego rozwój). W szczególno*ś*ci, nie należy utożsamiać pojęcia "etap", o którym mowa w punkcie B.4.1.b. oraz punkcie D.1., gdyż w punkcie B.4.1.b. mowa jest o "etapie większego projektu", natomiast punkt D.1. należy interpretować* jako "etap cyklu projektu" (w uproszczeniu można powiedzieć, że "etap większego *projektu" jest pojęciem szerszym niż* "etap cyklu projektu", gdyż jeden "etap większego projektu" *może zawierać kilka bądź wszystkie "etapy cyklu projektu").* 

*Tam, gdzie wła*ś*ciwe i mo*Ŝ*liwe, poszczególne etapy cyklu projektu powinny zosta*ć *podzielone/uszczegółowione wraz z podaniem odr*ę*bnych dat rozpocz*ę*cia i zako*ń*czenia, w szczególno*ś*ci:* 

- w ramach etapu cyklu pn. "Przewidywane ogłoszenie procedury przetargowej" należy *wyodr*ę*bni*ć *wszystkie planowane/udzielone zamówienia publiczne;*
- w ramach etapu cyklu pn. "Etap budowy/umowa budowlana" należy wyodrębnić *poszczególne kontrakty projektu.*

*Poprawnie wypełniona tabela charakteryzuje się również tym, że zawiera konkretne daty rozpocz*ę*cia i zako*ń*czenia poszczególnych etapów cyklu projektu (wraz z podaniem dnia, miesi*ą*ca i roku). W przypadku trudno*ś*ci/braku mo*Ŝ*liwo*ś*ci szczegółowego okre*ś*lenia dat (tj. dni), dopuszcza si*ę *równie*Ŝ *mo*Ŝ*liwo*ść *wskazania miesi*ą*ca, rzadziej kwartału.* 

*Wypełniaj*ą*c poni*Ŝ*sz*ą *tabel*ę*, nale*Ŝ*y uwzgl*ę*dni*ć *poni*Ŝ*sze interpretacje wyszczególnionych "etapów cyklu projektu":* 

- − *etap cyklu pn. "Studium wykonalno*ś*ci"- studium (studia) wykonalno*ś*ci b*ą*d*ź *inny (inne) dokument (dokumenty), który pełni analogiczn*ą *funkcj*ę *co studium wykonalno*ś*ci (vide punkt C);*
- − *etap cyklu pn. "Analiza kosztów i korzy*ś*ci (wł*ą*cznie z analiz*ą *finansow*ą*)"- analiza finansowa, analiza ekonomiczna oraz analiza wra*Ŝ*liwo*ś*ci i ryzyka, które nie były elementem wykonanego studium wykonalno*ś*ci b*ą*d*ź *które były elementem wykonanego studium wykonalności, ale zostały zaktualizowane ze względu na duży dystans czasowy pomiędzy przygotowaniem studium wykonalno*ś*ci, a zło*Ŝ*eniem niniejszego wniosku o dofinansowanie*

*(wymaga si*ę *bowiem, aby analiza kosztów i korzy*ś*ci była jak najbardziej aktualnavide punkt E);* 

- − *etap cyklu pn. "Ocena wpływu na* ś*rodowisko naturalne"- procedura formalnej oceny wpływu realizacji projektu na środowisko naturalne, która rozpoczyna się w dniu złożenia wniosku o wydanie decyzji o* ś*rodowiskowych uwarunkowaniach zgody na realizacj*ę *przedsi*ę*wzi*ę*cia b*ą*d*ź *innej decyzji równowa*Ŝ*nej spełniaj*ą*cej wymagania tzw. dyrektywy OO*Ś*, a ko*ń*czy si*ę *w dniu, kiedy decyzja ta staje si*ę *prawomocna (vide punkt F);*
- − *etap cyklu pn. "Studium projektowe"- przygotowanie pełnej dokumentacji projektowej, technicznej dla projektu;*
- − *etap cyklu pn. "Opracowanie dokumentacji przetargowej"- opracowanie pełnej dokumentacji przetargowej dla wszystkich zamówie*ń *publicznych przewidzianych w ramach projektu;*
- − *etap cyklu pn. "Przewidywane ogłoszenie procedury przetargowej"- procedura wyłaniania zewn*ę*trznych wykonawców w oparciu o przepisy ustawy Prawo zamówie*ń *publicznych; etap rozpoczyna si*ę *w dniu wszcz*ę*cia pierwszego post*ę*powania o udzielenie zamówienia publicznego, a ko*ń*czy si*ę *w dniu rozstrzygni*ę*cia ostatniego post*ę*powania;*
- − *etap cyklu pn. "Nabycie gruntu"- obejmuje działania zwi*ą*zane z uzyskaniem dost*ę*pu do gruntu przeznaczonego na realizacj*ę *projektu;*
- − *etap cyklu pn. "Etap budowy/umowa budowlana"- obejmuje okres od dnia podpisania umowy z wykonawc*ą *robót do dnia wydania prawomocnej decyzji zezwalaj*ą*cej*   $na$ *użytkowanie*;
- − *etap cyklu pn. "Etap operacyjny"- obejmuje okres od rozpocz*ę*cia naliczania kosztów amortyzacji/umorzenia.*

*Nale*Ŝ*y zwróci*ć *uwag*ę*,* Ŝ*e harmonogram dla poszczególnych etapów mo*Ŝ*e si*ę *pokrywa*ć*, np. część dokumentacji projektowej/technicznej (etap pn. Studium projektowe") może zostać sporz*ą*dzona przez zewn*ę*trznego wykonawc*ę*, wyłonionego w drodze przetargu (etap pn. "Przewidywane ogłoszenie procedury przetargowej").* 

## **D.2. Stopie**ń **rozwoju projektu**

Opisać harmonogram projektu (D.1) w zakresie technicznych i finansowych postępów oraz obecny stopień rozwoju projektu w następujących pozycjach:

#### *Komentarz:*

*W* punkcie D.2. należy przedstawić szczegółowe informacje na temat "dojrzałości" *(zaawansowania) projektu.* 

*D.2.1. Pod wzgl*ę*dem technicznym (studium wykonalno*ś*ci, itd.):* 

POLE TEKSTOWE

#### *Komentarz:*

*W punkcie D.2.1. nale*Ŝ*y opisa*ć *rozwój technicznej strony projektu. Opis ten powinien składa*ć *si*ę *z trzech nast*ę*puj*ą*cych cz*ęś*ci:* 

- *wyszczególnienie (w miar*ę *mo*Ŝ*liwo*ś*ci) wszystkich elementów zwi*ą*zanych z danym projektem, które mo*Ŝ*na zaklasyfikowa*ć *do grupy elementów o charakterze technicznym, np. studium (studia) wykonalno*ś*ci, dokumentacja projektowa, dokumentacja techniczna;* 

- $w$ skazanie, które z tych elementów zostały już przygotowane/opracowane;
- $w$ skazanie, które z tych elementów sa planowane i dla każdego z nich odrebnie należy *syntetycznie opisa*ć *harmonogram ich przygotowania/opracowania.*

*D.2.2. Pod wzgl*ę*dem administracyjnym (zezwolenia, umowy o integracji gospodarczej, zakup gruntów, zaproszenia do składania ofert, itd.):* 

## POLE TEKSTOWE

#### *Komentarz:*

*W punkcie D.2.2. nale*Ŝ*y opisa*ć *rozwój projektu od strony administracyjnej. Opis ten powinien składa*ć *si*ę *z trzech nast*ę*puj*ą*cych cz*ęś*ci:* 

- *wyszczególnienie (w miar*ę *mo*Ŝ*liwo*ś*ci) wszystkich elementów zwi*ą*zanych z danym projektem, które mo*Ŝ*na zaklasyfikowa*ć *do grupy elementów o charakterze administracyjnym, np. ró*Ŝ*ne zezwolenia, ocena oddziaływania na* ś*rodowisko, zakup/dost*ę*p do gruntu, ogłoszenia o zamówieniu publicznym, umowy z wykonawcami;*
- *wskazanie, które z tych elementów zostały już zapewnione (np. zostały wydane decyzje);*
- *wskazanie, które z tych elementów są planowane i dla każdego z nich odrębnie należy syntetycznie opisa*ć *harmonogram ich uzyskania/zako*ń*czenia.*

*Ponadto, przez "umow*ę *o integracji gospodarczej" (o której mowa w poleceniu w punkcie D.2.2.) nale*Ŝ*y rozumie*ć *ocen*ę *oddziaływania na* ś*rodowisko.* 

> *D.2.3. Pod wzgl*ę*dem finansowym (decyzje dotycz*ą*ce zobowi*ą*za*ń *w zakresie krajowych wydatków publicznych, wymaganych lub przyznanych po*Ŝ*yczek, itd. - poda*ć *odniesienia):*

## POLE TEKSTOWE

#### *Komentarz:*

*W* punkcie D.2.3. należy podać następujące informacje:

- *wyszczególni*ć *wszystkie* ź*ródła finansowania wkładu własnego beneficjenta;*
- *wskazać źródła, które zostały już zapewnione, np. została przyznana pożyczka;*
- *wskaza*ć ź*ródła, które s*ą *planowane i syntetycznie opisa*ć *harmonogram ich zapewnienia/uzyskania.*

*Informacje podane w punkcie D.2.3. służą między innymi ocenie, czy i w jakim terminie zostanie zapewniony wkład własny beneficjenta (vide punkt H.2.2. suma kwot wskazanych w kolumnach c), d) oraz e)) i w rezultacie, czy inwestycja b*ę*dzie mogła zosta*ć *zrealizowana.* 

*Nale*Ŝ*y zwróci*ć *uwag*ę*, aby informacje podane w punkcie D.2.3. były spójne z informacjami podanymi w punkcie H.2.2. oraz w punkcie I.1.3.* 

*D.2.4. Je*Ŝ*eli realizacja projekt ju*Ŝ *si*ę *rozpocz*ę*ła, nale*Ŝ*y wskaza*ć *obecny stan prac:* 

POLE TEKSTOWE

#### *Komentarz:*

*W przypadku, gdy realizacja projektu::* 

- *nie została rozpoczęta, w punkcie D.2.4. należy wpisać* "NIE DOTYCZY";
- *została rozpocz*ę*ta, w punkcie D.2.4. nale*Ŝ*y opisa*ć *dotychczasowy stan zaawansowania (wraz ze wskazaniem, które elementy wykonanych prac s*ą *zaliczane do kwalifikowalnych); należy również poinformować, czy zostały już poniesione wydatki.*

# **E. ANALIZA KOSZTÓW I KORZY**Ś**CI**

*Niniejsza sekcja powinna by*ć *oparta na wytycznych na temat metodyki dotycz*ą*cej przeprowadzania analizy kosztów i korzy*ś*ci du*Ŝ*ych projektów. Oprócz krótkiego opisu elementów, nale*Ŝ*y przedstawi*ć *pełn*ą *analiz*ę *kosztów i korzy*ś*ci stanowi*ą*c*ą *poparcie dla niniejszego wniosku, jako zał*ą*cznik II.* 

### *Komentarz:*

*Informacje podane w punkcie E powinny by*ć *aktualne.* 

*Punkt E należy wypełnić w oparciu o zalecenia zawarte w "Wytycznych w zakresie wybranych zagadnie*ń *zwi*ą*zanych z przygotowaniem projektów inwestycyjnych, w tym projektów generuj*ą*cych dochód", rozdział 11. "Wytyczne do przygotowania inwestycji w zakresie*  ś*rodowiska współfinansowanych przez Fundusz Spójno*ś*ci i Europejski Fundusz Rozwoju Regionalnego w latach 2007 – 2013 (dokument jest dost*ę*pny na stronie internetowej MRR pod adresem: http://www.mrr.gov.pl).* 

## **E.1. Analiza finansowa**

*Poni*Ŝ*ej nale*Ŝ*y poda*ć *krótki opis podstawowych elementów wynikaj*ą*cych z analizy finansowej zawartej w analizie kosztów i korzy*ś*ci (CBA).*

#### *Komentarz:*

*Poprawnie wypełniony punkt E.1. charakteryzuje się takim zakresem informacji, aby możliwa była ocena:* 

- − *poprawno*ś*ci wyliczenia poziomu dofinansowania Wspólnoty;*
- − *efektywno*ś*ci finansowej projektu;*
- − *trwało*ś*ci finansowej projektu i beneficjenta.*

*E.1.1. Krótki opis metodyki i przyjętych szczegółowych założeń* 

## POLE TEKSTOWE

#### *Komentarz:*

*W punkcie E.1.1. nale*Ŝ*y syntetycznie opisa*ć *metodyk*ę *zastosowan*ą *dla przeprowadzenia analizy finansowej oraz przyjęte w tym zakresie szczegółowe założenia, między innymi:* 

- *ceny netto/brutto (je*Ŝ*eli beneficjent jest płatnikiem VAT- nale*Ŝ*y stosowa*ć *ceny netto, je*Ŝ*eli beneficjent nie jest płatnikiem VAT- należy stosować ceny brutto);*
- *finansowa stopa dyskontowa (zaleca si*ę *nominaln*ą *stop*ę *poziomie 8 %);*
- *horyzont czasowy przyj*ę*ty do analizy;*
- *podstawowe dane makroekonomiczne.*

*Szczegółowe zalecenia/wymagania w tym zakresie zawarte s*ą *w rozdziale 11. "Wytycznych w zakresie wybranych zagadnie*ń *..." , o których mowa w ogólnym komentarzu do punktu E.* 

*E.1.2. Główne elementy i parametry wykorzystywane do analizy finansowej* 

#### *Komentarz:*

*W oparciu o metodyk*ę *i szczegółowe zało*Ŝ*enia przyj*ę*te dla przeprowadzenia analizy finansowej (punkt E.1.1.), nale*Ŝ*y wypełni*ć *poni*Ŝ*sz*ą *tabel*ę*. Wypełnienie tabeli ma na celu okre*ś*lenie tzw. luki w finansowaniu (wiersz 10. poni*Ŝ*szej tabeli) oraz wska*ź*nika luki w finansowaniu (wiersz 11. poni*Ŝ*szej tabeli) i rezultacie odpowiedniego poziomu dofinansowania z FS (punkt H.2.1 wiersz 5.), tj. dofinansowania, które:* 

- *z jednej strony, zapewnia,* Ŝ*e inwestycja jest finansowo wykonalna oraz*
- z drugiej strony, nie przynosi beneficjentowi nienależnych korzyści.

*Wspomniana "luka w finansowaniu" okre*ś*la wielko*ść *całkowitych kosztów inwestycji (wyra*Ŝ*onych w warto*ś*ci bie*Ŝą*cej), która nie znajduje pokrycia w spodziewanych przychodach netto projektu (również wyrażonych w wartości bieżącej).* 

*Mo*Ŝ*liwo*ść *zastosowania metody "luki w finansowaniu", jako wła*ś*ciwej dla obliczania wysoko*ś*ci dofinansowania z funduszy UE, w pewnych przypadkach jest jednak ograniczona, gdy*Ŝ *metody tej nie stosuje si*ę *dla projektów:* 

- *w których wyst*ę*puje pomoc pa*ń*stwa w rozumieniu przepisu art. 87 ust. 1 Traktatu ustanawiaj*ą*cego Wspólnot*ę *Europejsk*ą*;*
- *które nie generuj*ą *przychodów;*
- *w których przychód nie pokrywa kosztów operacyjnych.*

*W* świetle powyższych ograniczeń, a także uwzględniając komentarz właściwy do punktu G.1. *(tj. brak pomocy pa*ń*stwa w rozumieniu art. 87 ust. 1 TWE), mo*Ŝ*emy mie*ć *do czynienia z dwoma następującymi przypadkami szczególnymi (dotyczy wypełnienia poniższej tabeli):* 

 $$ 

- *wiersz 7. > 0 i wiersz 7. + wiersz 6. − wiersz 8. < 0.* 

*W* obu przypadkach w wierszu 9. tabeli należy wpisać "0" (tj. nie należy wpisywać wartości *ujemnych) i pod tabel*ą *nale*Ŝ*y umie*ś*ci*ć *stosowne wyja*ś*nienie.* 

*Dodatkowo nale*Ŝ*y zwróci*ć *uwag*ę *na nast*ę*puj*ą*ce kwestie:* 

- *wiersz 7. tabeli "Dochody" należy interpretować jako "przychody";*
- *wiersz 9. tabeli "Dochód netto" należy interpretować jako "przychód netto";*
- wiersz 11. tabeli "Luka w finansowaniu" należy interpretować jako "wskaźnik luki *w finansowaniu".*

<sup>-</sup> *ceny (nominalne);* 

*Szczegółowe zalecenia/wymagania w tym zakresie zawarte s*ą *rozdziale 11. w "Wytycznych w zakresie wybranych zagadnie*ń *..." o których mowa w ogólnym komentarzu do punktu E.* 

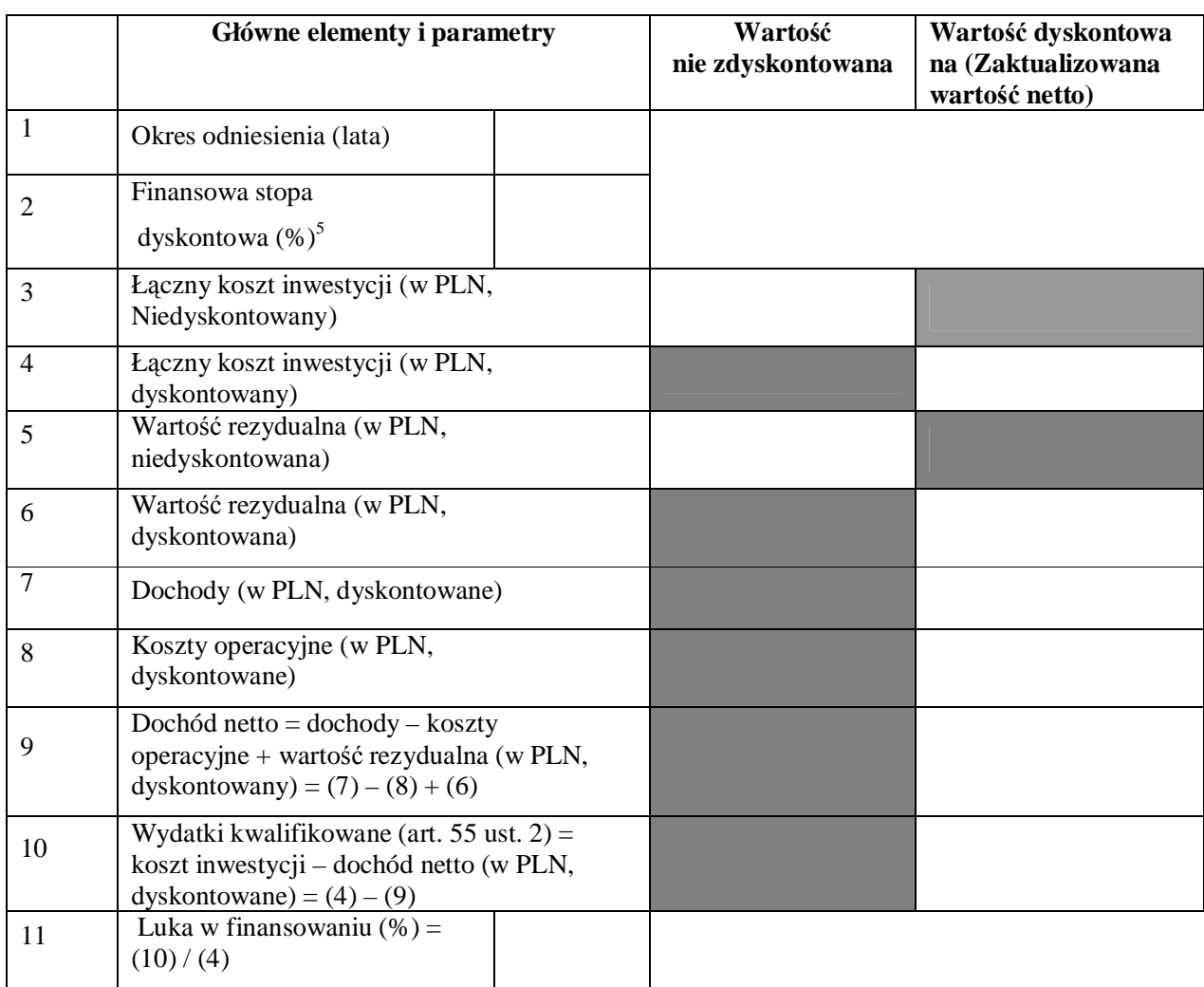

[Koszty i dochody powinny opierać się na danych z wyłączeniem VAT]

## *E.1.3. Główne wyniki analizy finansowej*

#### *Komentarz:*

*Informacje podane w punkcie E.1.3. (należy wypełnić poniższą tabelę) służą ocenie efektywności finansowej projektu wyra*Ŝ*onej w postaci nast*ę*puj*ą*cych wska*ź*ników:* 

- *finansowa wewn*ę*trzna stopa zwrotu z inwestycji (FRR/C);*
- *finansowa bie*Ŝą*ca warto*ść *netto z inwestycji (FNPV/C);*
- *finansowa wewn*ę*trzna stopa zwrotu z kapitału (FRR/K);*

 $\frac{1}{5}$ Określić czy stopa jest rzeczywista czy nominalna. Jeżeli analiza finansowa jest przeprowadzana w oparciu o ceny stałe, należy wykorzystać finansową stopę dyskontową wyrażoną w wartościach rzeczywistych. Jeżeli analiza jest przeprowadzana w oparciu o ceny bieżące, należy wykorzystać stopę dyskontową wyrażoną w wartościach nominalnych.

- *finansowa bie*Ŝą*ca warto*ść *netto z kapitału (FNPV/K).* 

*Aby poprawnie wypełni*ć *poni*Ŝ*sz*ą *tabel*ę*, nale*Ŝ*y uwzgl*ę*dni*ć *nast*ę*puj*ą*ce informacje:* 

- *1. wska*ź*niki z grupy (.../C):*
- $o$ kreślają rentowność *inwestycji, niezależnie od sposobu jej finansowania*;
- − *s*ą *obligatoryjne dla wszystkich projektów;*
- *2. wska*ź*niki z grupy (.../K):*
- *okre*ś*laj*ą *rentowno*ść *kapitału krajowego, z uwzgl*ę*dnieniem sposobu finansowania projektu;*
- *s*ą *obligatoryjne wył*ą*cznie dla du*Ŝ*ych projektów oraz projektów realizowanych w ramach struktury partnerstwa publiczno-prywatnego (vide punkt B.4.2.d.).*

*W punkcie E.1.3. należy również syntetycznie zinterpretować otrzymane wyniki.* 

*Szczegółowe zalecenia/wymagania w tym zakresie zawarte s*ą *w rozdziale 11. "Wytycznych w zakresie wybranych zagadnie*ń *...", o których mowa w ogólnym komentarzu do punktu E.* 

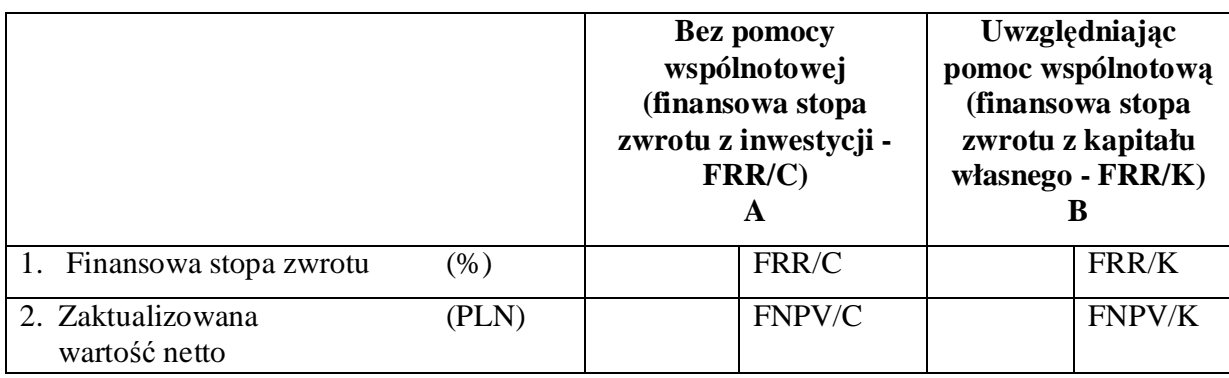

*E.1.4. Dochody uzyskane w wyniku realizacji projektu* 

#### *Komentarz:*

*Poprawnie wypełniony punkt E.1.4. zawiera taki zakres informacji, aby możliwa była ocena, czy dany projekt:* 

- *zachowa trwało*ść *finansow*ą*, tj. w ka*Ŝ*dym roku analizowanego okresu (niezdyskontowane) przepływy pieniężne netto będą nieujemne;*
- $w$ draża zasadę "zanieczyszczający płaci", tj. sprawcy szkód (tu użytkownicy) w środowisku *powinni ponosi*ć *pełne koszty tych działa*ń*, które s*ą *niezb*ę*dne dla usuni*ę*cia zanieczyszczenia lub koszty równoważnych działań umożliwiających osiągnięcie celów ochrony środowiska. Zgodnie z t*ą *zasad*ą*, u*Ŝ*ytkownicy powinni partycypowa*ć *zarówno w pokrywaniu kosztów*  zanieczyszczenia, jak też eksploatacji, konserwacji i wymiany (informacje na temat wdrażania zasady "zanieczyszczający płaci" powinny być podane również w punkcie F.1.).

*Nale*Ŝ*y zwróci*ć *szczególn*ą *uwag*ę*,* Ŝ*e kolejne pytania zawarte w punkcie E.1.4. wykazuj*ą *zale*Ŝ*no*ść *przyczynowo-skutkow*ą *i udzielone odpowiedzi powinny by*ć *wzajemnie spójne.* 

*Ponadto informacje podane w punkcie E.1.4. dotycz*ą *"przychodów", a nie "dochodów" (jak zostało to wskazane w tytule tego punktu).* 

Jeżeli przewiduje się, że projekt przyniesie dochody wynikające z taryf lub opłat ponoszonych przez użytkowników, należy wyszczególnić opłaty (rodzaje i poziom opłat oraz zasady, na podstawie których ustalono opłaty).

## *Komentarz:*

*W przypadku, gdy w ramach danego projektu:* 

- przewiduje się przychody w postaci taryf lub opłat ponoszonych przez użytkowników, należy *odpowiednio wypełnić poniższe podpunkty a), b) oraz c) (zgodnie z instrukcją właściwą do tych podpunktów);*
- *nie przewiduje się przychodów w postaci taryf lub opłat ponoszonych przez użytkowników, w podpunktach a), b) oraz c) należy wpisać* "*NIE DOTYCZY*".
	- a) Czy opłaty pokrywają koszty operacyjne i amortyzację projektu?

POLE TEKSTOWE

### *Komentarz:*

*W przypadku, gdy przewidywane w ramach projektu przychody w postaci taryf lub opłat:* 

- *pokrywają koszty operacyjne i amortyzację projektu, w podpunkcie a) należy udzielić odpowiedzi twierdz*ą*cej i syntetycznie opisa*ć *t*ę *kwesti*ę*;*
- nie pokrywają kosztów operacyjnych i amortyzacji projektu, w podpunkcie a) należy udzielić *odpowiedzi negatywnej i poda*ć *uzasadnienie (vide ostatnie pytanie zawarte w punkcie E.1.4.).* 
	- b) Czy opłaty różnią się w zależności od poszczególnych użytkowników infrastruktury?

POLE TEKSTOWE

## *Komentarz:*

*W przypadku, gdy przewidywane w ramach projektu taryfy lub opłaty:* 

- *s*ą *zró*Ŝ*nicowane w zale*Ŝ*no*ś*ci od u*Ŝ*ytkowników, w podpunkcie b) nale*Ŝ*y udzieli*ć *odpowiedzi twierdz*ą*cej i syntetycznie opisa*ć *t*ę *kwesti*ę*;*
- *nie s*ą *zró*Ŝ*nicowane w zale*Ŝ*no*ś*ci od u*Ŝ*ytkowników, w podpunkcie b) nale*Ŝ*y udzieli*ć *odpowiedzi negatywnej i poda*ć *uzasadnienie.* 
	- c) Czy opłaty są proporcjonalne
		- i. do wykorzystania projektu/rzeczywistego zużycia?

POLE TEKSTOWE

## *Komentarz:*

*W przypadku, gdy przewidywane w ramach projektu taryfy lub opłaty:* 

 $sa$  proporcionalne do wykorzystania projektu/rzeczywistego zużycia, w podpunkcie c)i) należy *udzieli*ć *odpowiedzi twierdz*ą*cej i syntetycznie opisa*ć *t*ę *kwesti*ę*;* 

*nie są proporcjonalne do wykorzystania projektu/rzeczywistego zużycia, w podpunkcie c)i) nale*Ŝ*y udzieli*ć *odpowiedzi negatywnej i poda*ć *uzasadnienie.* 

ii. do zanieczyszczenia powodowanego przez użytkowników?

POLE TEKSTOWE

#### *Komentarz:*

*W przypadku, gdy przewidywane w ramach projektu taryfy lub opłaty:* 

- $sa$  proporcjonalne do zanieczyszczenia powodowanego przez użytkowników, w podpunkcie *c)ii) nale*Ŝ*y udzieli*ć *odpowiedzi twierdz*ą*cej i syntetycznie opisa*ć *t*ę *kwesti*ę*;*
- nie są proporcjonalne do zanieczyszczenia powodowanego przez użytkowników, *w podpunkcie c)ii) nale*Ŝ*y udzieli*ć *odpowiedzi negatywnej i poda*ć *uzasadnienie.*

*Obowi*ą*zkowo nale*Ŝ*y poda*ć *przykłady tych opłat.* 

Jeżeli brak jest taryf lub opłat, w jaki sposób pokrywane będą koszty utrzymania i operacyjne?

POLE TEKSTOWE

### *Komentarz:*

*W przypadku, gdy w ramach projektu:* 

- *nie przewiduje przychodów w postaci taryf lub opłat (tj. w podpunktach a), b) oraz c) wpisano "NIE DOTYCZY"), w tej części wniosku należy opisać, w jaki sposób zostaną pokryte koszty operacyjne i utrzymania projektu (np. budżet gminy, dotacje z budżetu centralnego);*
- *przewiduje si*ę *przychody w postaci taryf lub opłat, ale nie pokryj*ą *one kosztów operacyjnych i utrzymania (tj. w podpunkcie a) udzielono negatywnej odpowiedzi), w tej cz*ęś*ci wniosku nale*Ŝ*y opisa*ć *sposób pokrycia tych kosztów (z uwzgl*ę*dnieniem informacji podanych w podpunkcie a)).*
- *przewiduje si*ę *pełne pokrycie kosztów operacyjnych i utrzymania przez taryfy lub opłaty*   $(t)$ *i*. w podpunkcie a) udzielono twierdzącej odpowiedzi), w tej części wniosku należy wpisać *"NIE DOTYCZY".*

## **E.2. Analiza społeczno-gospodarcza**

### *Komentarz:*

*Poprawnie wypełniony punkt E.2. charakteryzuje się takim zakresem informacji, aby możliwa była ocena, czy realizacja projektu jest po*Ŝą*dana (uzasadniona) ze społeczno-gospodarczego punktu widzenia, a wi*ę*c otoczenia projektu.* 

*Ocena wpływu projektu na otoczenie społeczno-gospodarcze odbywa si*ę *poprzez zestawienie korzyści płynących z realizacji projektu oraz związanych z tym kosztów. W tym celu należy:* 

*- zidentyfikowa*ć *najwa*Ŝ*niejsze społeczno-gospodarcze korzy*ś*ci i koszty projektu;* 

*- dokona*ć *ich kwantyfikacji (tj. wyrazi*ć *w uj*ę*ciu ilo*ś*ciowym), a nast*ę*pnie* 

*- dokonać ich monetyzacji (tj. wyrazić w ujęciu pieniężnym).* 

*Pełna (uwzgl*ę*dniaj*ą*ca powy*Ŝ*sze trzy elementy) analiza kosztów i korzy*ś*ci jest obligatoryjna dla*  dużych projektów. W przypadku projektów nie zaliczanych do dużych projektów należy *przeprowadzi*ć *analiz*ę *jako*ś*ciow*ą *(bez monetyzacji).* 

> *E.2.1. Przedstawić krótki opis metodyki (podstawowe założenia przyjęte przy wycenie kosztów i korzy*ś*ci) oraz główne ustalenia wynikaj*ą*ce z analizy społeczno-gospodarczej:*

### *Komentarz:*

*W* punkcie E.2.1. należy syntetycznie opisać:

- *metodyk*ę *zastosowan*ą *dla przeprowadzenia analizy społeczno-gospodarczej (w tym przede wszystkim sposób monetyzacji kosztów i korzy*ś*ci);*
- *przyjęte założenia (w tym horyzont czasowy przyjęty do analizy);*
- *główne ustalenia wynikaj*ą*ce z tej analizy (tj. ogólna konkluzja przeprowadzonej analizy, z której wynika rekomendacja dla realizacji projektu b*ą*d*ź *brak takiej rekomendacji ze społeczno-gospodarczego punktu widzenia).*

*Szczegółowe zalecenia/wymagania w tym zakresie zawarte s*ą *w rozdziale 11. "Wytycznych w zakresie wybranych zagadnie*ń *...", o których mowa w ogólnym komentarzu do punktu E.* 

### POLE TEKSTOWE

*E.2.2. Poda*ć *szczegóły głównych korzy*ś*ci i kosztów gospodarczych wskazanych podczas analizy wraz z przypisanymi im warto*ś*ciami* 

### *Komentarz:*

*W* punkcie E.2.2. należy wypełnić poniższą tabelę, w której należy:

- *wskaza*ć *zidentyfikowane główne społeczno-gospodarcze korzy*ś*ci i koszty;*
- $w$ skazać całkowitą wartość poszczególnych korzyści i kosztów (oraz, gdzie możliwe, wartości *jednostkowe);*
- *okre*ś*li*ć *procentowy udział (tj. znaczenie) poszczególnych korzy*ś*ci i kosztów we wszystkich (zmonetyzowanych) korzy*ś*ciach i kosztach.*

*W uzupełnieniu vide punkt E.2.5.* 

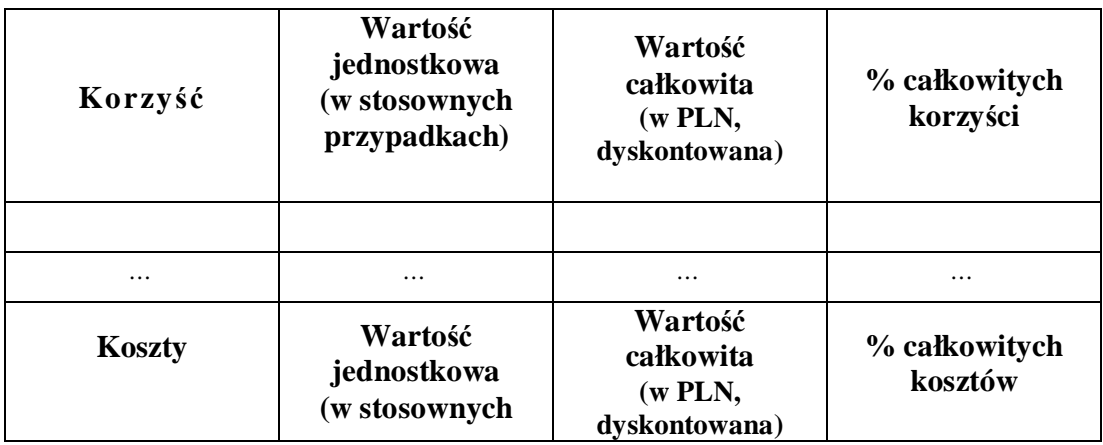

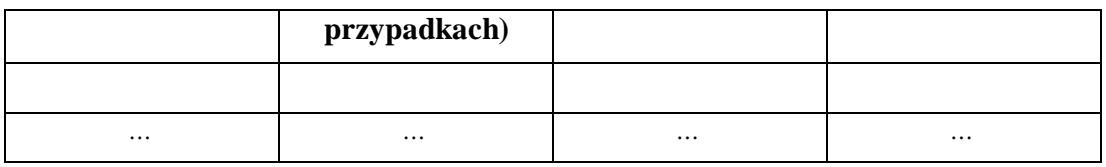

*E.2.3. Główne wska*ź*niki analizy gospodarczej* 

### *Komentarz:*

*W punkcie E.2.3. nale*Ŝ*y wypełni*ć *poni*Ŝ*sz*ą *tabel*ę*. Szczegółowe zalecenia/wymagania w tym zakresie zawarte s*ą *w rozdziale 11. "Wytycznych w zakresie wybranych zagadnie*ń *...", o których mowa w ogólnym komentarzu do punktu E.* 

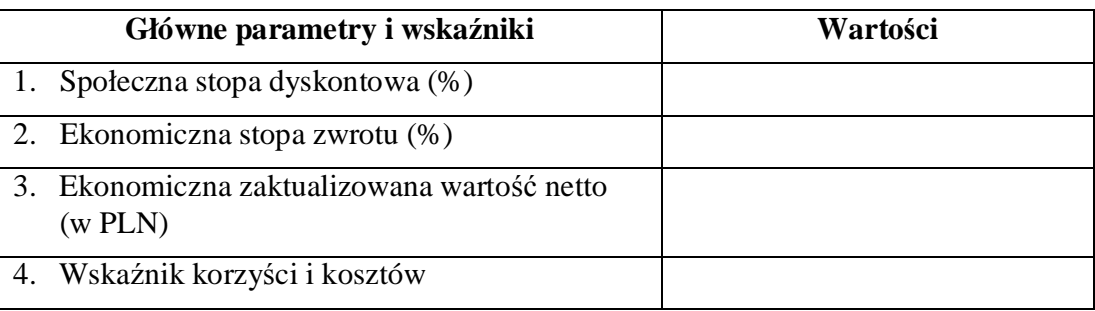

*E.2.4. Wpływ projektu na zatrudnienie* 

#### *Komentarz:*

*W punkcie E.2.4. nale*Ŝ*y poda*ć *informacje (poprzez wypełnienie tabeli) na temat wpływu projektu na zatrudnienie. Oceniaj*ą*c ten wpływ, wył*ą*cznie na potrzeby wypełnienia tej cz*ęś*ci formularza wniosku, nale*Ŝ*y uwzgl*ę*dni*ć *nast*ę*puj*ą*ce ograniczenia:* 

- *wył*ą*cznie wpływ ilo*ś*ciowy, tj. liczba miejsc pracy;*
- *wył*ą*cznie wpływ jednokierunkowy (pozytywny), tj. wzrost;*
- *wył*ą*cznie wpływ bezpo*ś*redni.*

*W tabeli nale*Ŝ*y poda*ć *nast*ę*puj*ą*ce informacje (odr*ę*bnie dla etapu realizacji projektu oraz odr*ę*bnie dla etapu operacyjnego):* 

- liczba bezpośrednio utworzonych miejsc pracy (wyrażona w ekwiwalencie pełnego czasu *pracy) oraz*
- $\alpha$ *odpowiadający średni czas trwania takiego miejsca pracy (wyrażony w miesiącach).*

Wskazać liczbę miejsc pracy, które mają być utworzone (wyrażone w ekwiwalencie pełnego czasu pracy (EPC))

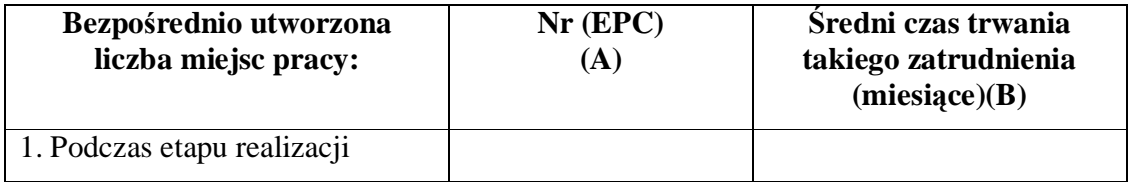

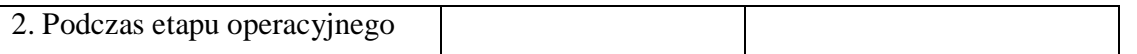

[Uwaga: pośrednie miejsca pracy, utworzone lub utracone, nie są uwzględniane w ramach inwestycji publicznych w infrastrukturę].

*E.2.5. Okre*ś*li*ć *główne policzalne/niepoliczalne korzy*ś*ci i koszty:* 

## POLE TEKSTOWE

### *Komentarz:*

*W przypadku, gdy w ramach projektu:* 

- − *wszystkie zidentyfikowane koszty i korzy*ś*ci zostały skwantyfikowane/zmonetyzowane (vide punkt E.2.2.), w punkcie E.2.5. należy wpisać* "*NIE DOTYCZY"*;
- − *nie wszystkie zidentyfikowane koszty i korzy*ś*ci zostały skwantyfikowane/zmonetyzowane (vide punkt E.2.2.), w punkcie E.2.5. nale*Ŝ*y poda*ć *stosowne informacje (zgodnie*   $\overline{z}$  *rekomendacją poniżej*).

*W* punkcie E.2.5. należy:

- − *opisa*ć *koszty i korzy*ś*ci, które nie zostały skwantyfikowane/zmonetyzowane (tj. nie zostały wymienione w punkcie E.2.2.);*
- − *wyja*ś*ni*ć*, dlaczego nie dokonano kwantyfikacji/monetyzacji.*

*Nale*Ŝ*y zwróci*ć *uwag*ę*,* Ŝ*e informacje podane w punkcie E.2.5. maj*ą *charakter komplementarny do informacji, o których mowa w punkcie E.2.2. (tj. informacje te maj*ą *si*ę *uzupełnia*ć*, ale nie powtarza*ć*), a ogólny bilans dokonanej analizy powinien by*ć *opisany w punkcie E.2.1.* 

*Szczegółowe zalecenia/wymagania w tym zakresie zawarte s*ą *w rozdziale 11. "Wytycznych w zakresie wybranych zagadnie*ń *...", o których mowa w ogólnym komentarzu do punktu E.* 

## **E.3. Analiza ryzyka i wrażliwości**

#### *Komentarz:*

*Poprawnie wypełniony punkt E.3. charakteryzuje się takim zakresem informacji, aby możliwa była ocena, czy finansowa i ekonomiczna "kwalifikowalno*ść*" (uzasadnienie) projektu do otrzymania wsparcia Wspólnoty ma charakter trwały, tj. czy zmiana istotnych danych wejściowych i założeń przyjętych do analizy finansowo-ekonomicznej nie powoduje istotnej niekorzystnej modyfikacji obliczonych wska*ź*ników efektywno*ś*ci finansowej i ekonomicznej.* 

*Analiz*ę *nale*Ŝ*y przeprowadzi*ć *w oparciu o dwa scenariusze: podstawowy (wariant podstawowy powinien odpowiada*ć *wariantowi, któremu przypisuje si*ę *najwy*Ŝ*sze prawdopodobie*ń*stwo wyst*ą*pienia) i pesymistyczny.* 

*W szczególności, w ramach analizy należy określić przedział przychodu (w rozumieniu przepisu art. 55 rozporz*ą*dzenia Rady (WE) nr 1083/2006), w którym mo*Ŝ*liwe b*ę*d*ą *jego wahania (o ile wła*ś*ciwe).* 

*E. 3.1 Krótki opis metodyki i wyników* 

## POLE TEKSTOWE

#### *Komentarz:*

*W punkcie E.3.1. nale*Ŝ*y syntetycznie opisa*ć *metodyk*ę *przyj*ę*t*ą *dla przeprowadzenia analizy wra*Ŝ*liwo*ś*ci i ryzyka, mi*ę*dzy innymi:* 

- − *zasady identyfikacji czynników ryzyka;*
- − *doboru zmiennych krytycznych;*
- − *okre*ś*lenia wielko*ś*ci procentowej zmiany zmiennych krytycznych.*

*W punkcie tym powinno si*ę *równie*Ŝ *znale*źć *streszczenie wyników przeprowadzonej analizy wra*Ŝ*liwo*ś*ci i ryzyka wraz z informacj*ą *wskazuj*ą*ca, czy finansowo-ekonomiczna "kwalifikowalno*ść*" projektu do otrzymania wsparcia z UE nie jest jednorazowa i ma charakter trwały.* 

*Szczegółowe zalecenia/wymagania w tym zakresie zawarte s*ą *w rozdziale 11. "Wytycznych w zakresie wybranych zagadnie*ń *...", o których mowa w ogólnym komentarzu do punktu E.* 

## *E.3.2 Analiza wrażliwości*

### *Komentarz:*

 $Petha$  analiza wrażliwości obejmuje:

- − *identyfikacj*ę *zmiennych krytycznych;*
- − *okre*ś*lenie wielko*ś*ci procentowej zmiany zmiennych krytycznych (stopa zmiany zastosowana do badanych zmiennych powinna by*ć *uzasadniona ekonomicznie i mo*Ŝ*liwe jest przyj*ę*cie różnej stopy dla różnych zmiennych);*
- − *okre*ś*lenie wpływu okre*ś*lonej procentowej zmiany zmiennej krytycznej (ceteris paribus) na wskaźniki efektywności finansowej i ekonomicznej (stopa zwrotu oraz wartość bieżaca odnosi si*ę *do warto*ś*ci z dotacj*ą *Unii Europejskiej).*

*Przeprowadzenie pełnej analizy wrażliwości ma charakter obligatoryjny dla wszystkich projektów, tj. projektów dużych oraz projektów nie zaliczanych do dużych projektów.* 

*Szczegółowe zalecenia/wymagania w tym zakresie zawarte s*ą *w rozdziale 11. "Wytycznych w zakresie wybranych zagadnie*ń *...", o których mowa w ogólnym komentarzu do punktu E.* 

Określić stopę zmiany zastosowaną do badanych zmiennych: ………………. Przedstawić spodziewany wpływ finansowych i ekonomicznych wskaźników wykonania na wyniki.

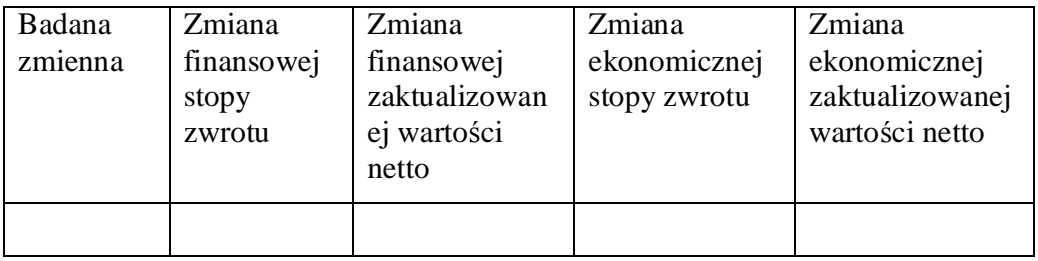

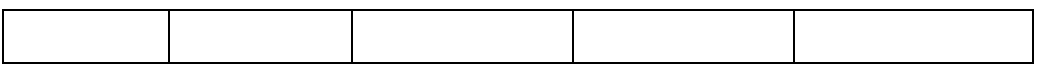

Które zmienne zostały wskazane jako zmienne krytyczne? Określić rodzaj stosowanego kryterium.

#### POLE TEKSTOWE

Które wartość zmiennych krytycznych podlegają zmianom?

#### POLE TEKSTOWE

#### E.3.3 Analiza ryzyka

Opisać szacunkowy rozkład prawdopodobieństwa finansowych i ekonomicznych wskaźników wykonania projektu. Przedstawić odpowiednie informacje statystyczne (spodziewane wartości, odchylenie standardowe)

#### *Komentarz:*

*Dla obu rodzajów projektów (zarówno dużych, jak i tych, które nie zaliczają się do dużych projektów) nale*Ŝ*y ograniczy*ć *si*ę *do jako*ś*ciowej analizy ryzyka poprzez okre*ś*lenie,*  Ŝ*e prawdopodobie*ń*stwo jest niskie/*ś*rednie/wysokie.* 

*Szczegółowe zalecenia/wymagania w tym zakresie zawarte s*ą *w rozdziale 11. "Wytycznych w zakresie wybranych zagadnie*ń *...", o których mowa w ogólnym komentarzu do punktu E.*

POLE TEKSTOWE

## **F. ANALIZA ODDZIAŁYWANIA NA** Ś**RODOWISKO**

#### *Komentarz:*

*Punkt F nale*Ŝ*y wypełni*ć *zgodnie z zaleceniami zawartymi w wytycznych Ministra Rozwoju Regionalnego pn. "Wytyczne w zakresie post*ę*powania w sprawie oceny oddziaływania na* ś*rodowisko dla przedsi*ę*wzi*ęć *współfinansowanych z krajowych i regionalnych programów operacyjnych" (dokument jest dost*ę*pny na stronie internetowej MRR pod adresem: http://www.mrr.gov.pl).* 

#### **F.1. W jaki sposób projekt:**

a) przyczynia się do osiągnięcia trwałości środowiska naturalnego (europejska polityka w dziedzinie zmian klimatycznych, powstrzymanie utraty różnorodności biologicznej, itd.)

b) przestrzega zasad dotyczących działań zapobiegawczych oraz gwarantuje, że szkoda środowiskowa powinna być usunięta u źródła

c) przestrzega zasady "zanieczyszczający płaci"

POLE TEKSTOWE

## *Komentarz:*

*W* punkcie F.1. należy odnieść się do każdego z postawionych powyżej zagadnień.

*W 1992 r. została podpisana Deklaracja w Rio, której głównym celem jest implementacja Agendy 21- plan osi*ą*gni*ę*cia zrównowa*Ŝ*onego rozwoju. Informacje na ten temat znale*źć *mo*Ŝ*na na stronach CSD (Commission on Sustainable Development) http://www.un.org/esa.sustdev.documents/agenda 21/english/agenda21toc.htm, informacje na temat wdra*Ŝ*ania Agendy 21 w Polsce dost*ę*pne s*ą *tak*Ŝ*e na stronach tematycznych Ministerstwa* Ś*rodowiska (www.mos.gov.pl).* 

*Należy wykazać, że projekt został również przygotowany z zachowaniem zasady prewencji, oznaczającej przeciwdziałanie negatywnym skutkom dla środowiska już na etapie planowania i realizacji przedsi*ę*wzi*ęć *na podstawie posiadanej wiedzy, wdro*Ŝ*onych procedur ocen oddziaływania na* ś*rodowisko.* 

Zasada "zanieczyszczający płaci" oznacza, że sprawcy szkód w środowisku powinni ponosić *pełne koszty tych działa*ń*, które s*ą *niezb*ę*dne dla usuni*ę*cia zanieczyszczenia lub koszty równowa*Ŝ*nych działa*ń *umo*Ŝ*liwiaj*ą*cych osi*ą*gni*ę*cie celów ochrony* ś*rodowiska. Zgodnie z t*ą *zasad*ą*, u*Ŝ*ytkownicy obiektów infrastrukturalnych powinni partycypowa*ć *zarówno w pokrywaniu kosztów zmniejszania emisji, jak i kosztów eksploatacji, konserwacji i wymiany elementów infrastruktury maj*ą*cej wpływ na* ś*rodowisko.* 

## **F.2. Konsultacje z organami ds. ochrony** ś**rodowiska**

Czy przeprowadzono konsultacje z organami ds. ochrony środowiska, których dany projekt może dotyczyć, z uwagi na ich konkretne obowiązki?

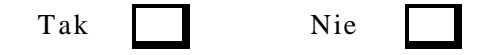

Jeżeli tak, proszę podać nazwy i adresy oraz wyjaśnić zakres obowiązków organu:

POLE TEKSTOWE

Jeżeli nie, proszę podać powody:

#### POLE TEKSTOWE

#### *Komentarz:*

*W przypadku, gdy w ramach danego projektu:* 

- − *przeprowadzono konsultacje z organami ds. ochrony środowiska, w punkcie F.2. należy zaznaczy*ć *kwadrat "TAK" i poda*ć *informacje na temat nazwy, adresu oraz zakresu obowi*ą*zków tych organów;*
- − *nie zostały przeprowadzone konsultacje z organami ds. ochrony* ś*rodowiska, w punkcie F.2. nale*Ŝ*y zaznaczy*ć *kwadrat "NIE" i wyja*ś*ni*ć*, dlaczego takie konsultacje nie zostały przeprowadzone.*

*Zgodnie z art. 376 ustawy z dnia 27 kwietnia 2001 r. Prawo ochrony* ś*rodowiska (tekst jedn. Dz. U. z 2006 r. Nr 129, poz. 902, z pó*ź*n. zm.), organami ochrony* ś*rodowiska, z zastrze*Ŝ*eniem art. 377, s*ą*: wójt, burmistrz lub prezydent miasta, starosta, sejmik województwa, marszałek województwa, wojewoda, minister wła*ś*ciwy do spraw* ś*rodowiska. Ponadto art. 377 tej ustawy stanowi,* Ŝ*e organy Inspekcji Ochrony* Ś*rodowiska działaj*ą*ce na podstawie przepisów ustawy o Inspekcji Ochrony* Ś*rodowiska wykonuj*ą *zadania w zakresie ochrony* ś*rodowiska, je*Ŝ*eli ustawa* 

*tak stanowi. Z kolei zgodnie z art. 57 wspomnianej ustawy, organem wła*ś*ciwym do dokonania uzgodnie*ń *i wydania opinii jest wojewódzki/powiatowy inspektor sanitarny oraz Główny Inspektor Sanitarny.* 

## **F.3. Ocena wpływu na** ś**rodowisko naturalne**

*F.3.1. ZEZWOLENIE NA INWESTYCJ*Ę *6*

#### *Komentarz:*

"*Zezwolenie na inwestycj*ę*" oznacza decyzj*ę *o* ś*rodowiskowych uwarunkowaniach zgody na realizację przedsięwzięcia lub równoważną decyzję (np. decyzja o pozwoleniu na budowę) spełniaj*ą*c*ą *kryteria wymagane przez dyrektyw*ę *OO*Ś *(dyrektywa Rady z dnia 27 czerwca 1985 r. nr 85/337/EWG w sprawie oceny skutków wywieranych przez niektóre przedsi*ę*wzi*ę*cia publiczne i prywatne na* ś*rodowisko naturalne); nale*Ŝ*y wskaza*ć*, o jak*ą *decyzj*ę *chodzi.* 

*W przypadku, gdyby projekt był przygotowany w oparciu o decyzje administracyjne wydane przed dniem wej*ś*cia w* Ŝ*ycie przepisów wprowadzaj*ą*cych decyzj*ę *o* ś*rodowiskowych uwarunkowaniach, przeprowadzona zostanie analiza, czy decyzje te spełniaj*ą *wymogi okre*ś*lone dyrektyw*ą *OO*Ś*. W przypadku negatywnego wyniku analizy, w celu otrzymania dofinansowania beneficjent b*ę*dzie zobowi*ą*zany uzyska*ć *decyzj*ę *o* ś*rodowiskowych uwarunkowaniach.* 

F.3.1.1. Czy wydano już zezwolenie na realizację tego projektu?

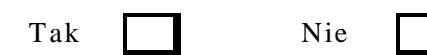

## *Komentarz:*

*W przypadku, gdy dla danego typu projektu:* 

- − nie jest wymagane zezwolenie na inwestycję, w punkcie F.3.1. należy wpisać *"NIE DOTYCZY" i krótko uzasadni*ć*;*
- − *jest wymagane zezwolenie na inwestycję, w punkcie F.3.1.1. należy zaznaczyć jeden z wybranych kwadratów ("TAK" lub "NIE") i post*ę*powa*ć *zgodnie z rekomendacjami*   $p^{\text{onize}}$ *i*.

*W przypadku, gdy dla danego projektu:* 

- − *wydano ju*Ŝ *zezwolenie na inwestycj*ę*, w punkcie F.3.1.1. nale*Ŝ*y zaznaczy*ć *kwadrat "TAK", w punkcie F.3.1.2. należy podać date wydania tego zezwolenia, w punkcie F.3.1.3. należy wpisać* "NIE DOTYCZY", w punkcie F.3.1.4. należy wpisać "NIE DOTYCZY", w punkcie *F.3.1.5. należy wskazać organ, który wydał to zezwolenie;*
- − *nie wydano jeszcze zezwolenia na inwestycj*ę*, w punkcie F.3.1.1. nale*Ŝ*y zaznaczy*ć *kwadrat "NIE", w punkcie F.3.1.2. nale*Ŝ*y wpisa*ć *"NIE DOTYCZY", w punkcie F.3.1.3. nale*Ŝ*y poda*ć *(planowan*ą*) dat*ę *zło*Ŝ*enia wniosku o wydanie zezwolenia, w punkcie F.3.1.4. nale*Ŝ*y poda*ć *oczekiwan*ą *dat*ę *wydania tego zezwolenia, w punkcie F.3.1.5. nale*Ŝ*y wskaza*ć *organ, który władny jest do wydania tego zezwolenia.*

 $\frac{1}{6}$ 

<sup>&</sup>quot;zezwolenie na inwestycję" oznacza decyzję właściwej (krajowej) władzy lub władz, na podstawie której wykonawca otrzymuje prawo do realizacji projektu.

F.3.1.2. Jeżeli tak, proszę podać datę

dd/mm/rrrr

F.3.1.3. Jeżeli nie, proszę podać datę złożenia oficjalnego wniosku o zezwolenie na inwestycje:

dd/mm/rrrr

F.3.1.4. Kiedy spodziewane jest wydanie ostatecznej decyzji?

dd/mm/rrrr

F.3.1.5. Określić właściwe władze, które wydały lub wydadzą zezwolenie na inwestycje

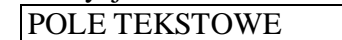

## *F.3.2. STOSOWANIE DYREKTYWY RADY 85/337/WE W SPRAWIE OCENY WPŁYWU NA* Ś*RODOWISKO NATURALNE<sup>7</sup>*

F.3.2.1. Czy projekt jest rodzajem przedsięwzięcia objętym:

 $\Box$ Załącznikiem I dyrektywy (proszę przejść do pytania F 3.2.2)

 $\Box$ Załącznikiem II dyrektywy (proszę przejść do pytania F 3.2.3)

 $\square$ żadnym z powyższych załączników (proszę przejść do pytania F 3.3)

## *Komentarz:*

*W punkcie F.3.2.1. nale*Ŝ*y odpowiedzie*ć *na pytanie poprzez zaznaczenie odpowiedniego kwadratu. W przypadku, gdy dla danego projektu wła*ś*ciwa jest wi*ę*cej ni*Ŝ *jedna odpowied*ź*, w punkcie F.3.2.1. nale*Ŝ*y zaznaczy*ć *tak*ą *sam*ą *liczb*ę *odpowiednich kwadratów i krótko wyja*ś*ni*ć*, do których komponentów projektu odnosi si*ę *dana odpowied*ź *(dane zaznaczenie).* 

*Nale*Ŝ*y zwróci*ć *uwag*ę*,* Ŝ*e pytanie F.3.2.1. dotyczy kategorii przedsi*ę*wzi*ęć *zawartych w Zał*ą*cznikach do dyrektywy OO*Ś*, a nie kategorii przedsi*ę*wzi*ęć *zawartych w § 2 i 3 rozporz*ą*dzenia OO*Ś *(rozporz*ą*dzenie Rady Ministrów z dnia 9 listopada 2004 r. w sprawie okre*ś*lenia rodzajów przedsi*ę*wzi*ęć *mog*ą*cych znacz*ą*co oddziaływa*ć *na* ś*rodowisko oraz szczegółowych uwarunkowa*ń *zwi*ą*zanych z kwalifikowaniem przedsi*ę*wzi*ę*cia do sporz*ą*dzenia raportu o oddziaływaniu na* ś*rodowisko).* 

> F.3.2.2. Jeżeli projekt objęty jest załącznikiem I dyrektywy, proszę załączyć następujące dokumenty:

a) informacje, o których mowa w art. 9 ust.1 dyrektywy b) nietechniczne podsumowanie<sup>8</sup> badania dotyczącego wpływu na

–<br>7 w sprawie oceny skutków wywieranych przez niektóre przedsięwzięcia publiczne i prywatne na środowisko naturalne ("dyrektywa w sprawie oceny wpływu na środowisko"), Dz. U. L 175 z 5.7.1985, ostatnio zmieniona dyrektywą 2003/35/WE, Dz. U. L 156 z 25.6.2003.

<sup>8</sup> Opracowane zgodnie z art. 5 ust. 3 dyrektywy 85/337/EWG ze zmianami.

środowisko naturalne przeprowadzonego na potrzeby tego projektu; c) informacje na temat konsultacji przeprowadzonych z organami ds. ochrony środowiska, zainteresowanymi stronami i, w stosowanych przypadkach, z państwami członkowskimi,

F.3.2.3. Jeżeli projekt objęty jest załącznikiem II dyrektywy, czy przeprowadzono ocenę wpływu na środowisko naturalne?

> Tak (w takim przypadku proszę załączyć niezbędne dokumenty wskazane w pkt F3.2.2)

> Nie(w takim przypadku proszę wyjaśnić powody i podać dane dotyczące progów, kryteria lub określić badania przeprowadzone oddzielnie dla każdego przypadku, które doprowadziły do wniosku, że dany projekt nie ma znaczącego wpływu na środowisko):

#### POLE TEKSTOWE

#### *Komentarz:*

-

*W punkcie F.3.2.3. nale*Ŝ*y odpowiedzie*ć *na pytanie, czy dla projektu obj*ę*tego Zał*ą*cznikiem II dyrektywy OO*Ś *(w punkcie F.3.2.1. zaznaczono kwadrat drugi) zostało przeprowadzone post*ę*powanie w sprawie oceny oddziaływania na* ś*rodowisko, tj. czy został sporz*ą*dzony raport OO*Ś*.* 

*W przypadku, gdy dla danego projektu:* 

- został sporządzony raport OOŚ, w punkcie F.3.2.3. należy zaznaczyć kwadrat "TAK" *i doł*ą*czy*ć *dokumenty, o których mowa w punkcie F.3.2.2.;*
- *nie został sporządzony raport OOŚ*, w punkcie F.3.2.3. należy zaznaczyć kwadrat "NIE" *i poda*ć *stosowne uzasadnienie (zgodnie z wymaganiami tego punktu).*

*Szczegółowe zalecenia w tym zakresie zawarte są w "Wytycznych w zakresie postępowania ...*", *o których mowa w ogólnym komentarzu do punktu F.* 

#### *F.3.3. STOSOWANIE DYREKTYWY 2001/42/WE W SPRAWIE STRATEGICZNEJ OCENY* Ś*RODOWISKA<sup>9</sup>*

F.3.3.1. Czy projekt wynika z planu lub programu objętego zakresem wymienionej dyrektywy?

#### $\Box$ NIE – w takim przypadku proszę podać krótkie wyjaśnienie:

## POLE TEKSTOWE

 $\Box$ TAK – w takim przypadku, proszę podać, w celu dokonania oceny czy uwzględniono szerszy, potencjalny, skumulowany wpływ projektu, link internetowy do nietechnicznego podsumowania<sup>10</sup> sprawozdania dotyczącego

<sup>9</sup> Dyrektywa 2001/42/WE Parlamentu Europejskiego i Rady z dnia 27 czerwca 2001 r. w sprawie oceny wpływu niektórych planów i programów na środowisko, Dz. U. L 197 z 21.7.2001.

<sup>10</sup> Opracowanego zgodnie z załącznikiem I lit. j) dyrektywy 2001/42/WE.

ochrony środowiska sporządzonego na potrzeby planu lub programu lub dostarczyć kopię elektroniczną tego sprawozdania.

#### *Komentarz:*

*W punkcie F.3.3. nale*Ŝ*y odpowiedzie*ć *na pytanie, czy projekt wynika z planu lub programu (opracowanego zarówno na szczeblu centralnym, regionalnym, jak i lokalnym), który ustanawia ramy dla pó*ź*niejszej realizacji przedsi*ę*wzi*ęć *mog*ą*cych znacz*ą*co oddziaływa*ć *na* ś*rodowisko (w tym projektów ubiegaj*ą*cych si*ę *o dofinansowanie ze* ś*rodków UE).* 

*W przypadku, gdy dany projekt:* 

- $-$  *nie wynika z takiego planu/programu, w punkcie F.3.3.1. należy zaznaczyć kwadrat "NIE" i poda*ć *uzasadnienie;*
- $−$  *wynika z takiego planu/programu, w punkcie F.3.3.1. należy zaznaczyć kwadrat "TAK" i poda*ć *stosowne informacje (zgodnie z rekomendacj*ą *do tego punktu).*

*W szczególności, należy zaznaczyć kwadrat "TAK" w sytuacji, gdy projekt:* 

- − *podlegał ocenie w ramach prognozy oddziaływania na* ś*rodowisko PO Infrastruktura i* Ś*rodowisko jako typ projektu;*
- − *podlegał ocenie w ramach prognozy oddziaływania na* ś*rodowisko dla Indykatywnego wykazu indywidualnych projektów dużych dla PO Infrastruktura i Środowisko.*

*W obu przypadkach informacje takie s*ą *dost*ę*pne na stronie internetowej pod adresem: http://www.funduszspojnosci.gov.pl/20072013/srodowisko).* 

#### **F.4. OCENA WPŁYWU NA OBSZARY NATURA 2000**

*F.4.1. Czy projekt mo*Ŝ*e wywiera*ć *istotny negatywny wpływ na obszary obj*ę*te, lub które maj*ą *by*ć *obj*ę*te sieci*ą *NATURA 2000 ?* 

Tak, w takim przypadku

(1) Proszę przedstawić podsumowanie wniosków wynikających z odpowiednich ocen przeprowadzonych zgodnie z art. 6 ust. 3 dyrektywy  $92/43$ /EWG<sup>11</sup>

#### POLE TEKSTOWE

(2) Jeżeli podjęcie środków kompensujących uznano za koniecznezgodnie z art. 6 ust. 4, proszę dostarczyć kopię formularza "Informacje na temat projektów, które mogą wywierać istotny negatywny wpływ na obszary NATURA 2000, zgłoszone Komisji (DG ds. Środowiska) na mocy dyrektywy 92/43/EWG<sup>12</sup>".

Nie, w takim przypadku proszę załączyć wypełnioną przez właściwą instytucję deklarację z załącznika I.

 $11$ Dz.U. L 206 z 22.7.92.

<sup>12</sup> Dokument 99/7 rev.2 przyjęty przez Komitet ds. siedlisk naturalnych (w którego skład wchodzą przedstawiciele państw członkowskich i ustanowiony na mocy dyrektywy 92/43/EWG) na posiedzeniu w dniu 4.10.99 r.

## *Komentarz:*

*W przypadku, gdy projekt:* 

- *może mieć istotny negatywny wpływ na ww. obszary, w punkcie F.4.1. należy zaznaczyć kwadrat "TAK" i poda*ć *odpowiednie informacje/doł*ą*czy*ć *stosowne dokumenty (zgodnie z rekomendacj*ą *do tego punktu);*
- nie będzie miał istotnego negatywnego wpływu na ww. obszary, w punkcie F.4.1. należy *zaznaczy*ć *kwadrat "NIE" i wypełni*ć *formularz zał*ą*cznika I do wniosku o dofinansowanie "Deklaracja instytucji odpowiedzialnej za monitoring obszarów Natura 2000".*

*Nale*Ŝ*y podkre*ś*li*ć*,* Ŝ*e oddziaływanie na obszar Natura 2000 mie*ć *nie tylko projekt realizowany na terenie takiego obszaru, ale i poza nim.* 

*Szczegółowe zalecenia dotycz*ą*ce wypełnienia tej cz*ęś*ci formularza wniosku zawarte s*ą *w "Wytycznych w zakresie post*ę*powania ..." (Zał*ą*cznik II), o których mowa w ogólnym komentarzu do punktu F.* 

*Pomocne w wypełnieniu tej części wniosku mogą być również informacje zawarte w przygotowanym przez Komisje Europejsk*ą *dokumencie (dost*ę*pnym równie*Ŝ *w polskiej wersji j*ę*zykowej) pn. "Ocena planów i przedsi*ę*wzi*ęć *znacz*ą*co oddziałuj*ą*cych na obszary Natura 2000. Wytyczne metodyczne dotycz*ą*ce przepisów Artykułu 6(3) i (4) Dyrektywy Siedliskowej 92/43/EWG" (dokument mo*Ŝ*na znale*źć *na stronie internetowej pod adresem: http://ec.europa.eu/environment/nature/natura2000/management/docs/art6/natura\_2000\_assess\_ pl.pdf).* 

## **F.5. Dodatkowe integracyjne** ś**rodki w zakresie ochrony** ś**rodowiska**

Czy w projekcie przewidziano, oprócz oceny wpływu na środowisko naturalne, jakikolwiek dodatkowe integracyjne środki w zakresie ochrony środowiska (tj. audyt środowiskowy, zarządzanie środowiskiem, specjalny monitoring środowiskowy)?

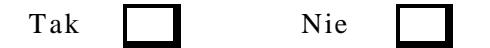

Jeżeli tak, proszę podać szczegóły

#### *Komentarz:*

*W przypadku, gdy w ramach projektu:* 

- *przewidziano dodatkowe działania uwzgl*ę*dniaj*ą*ce aspekt ochrony* ś*rodowiska, w punkcie F.5. nale*Ŝ*y zaznaczy*ć *kwadrat "TAK" i poda*ć *informacje na temat tych działa*ń*;*
- *nie przewidziano dodatkowych działa*ń *uwzgl*ę*dniaj*ą*cych aspekt ochrony* ś*rodowiska, w punkcie F.5. należy zaznaczyć kwadrat "NIE".*

POLE TEKSTOWE

## **F.6. Koszt** ś**rodków podj**ę**tych w celu skorygowania negatywnego wpływu na**  ś**rodowisko naturalne**

Jeżeli są one zawarte w kosztach całkowitych, proszę oszacować udział kosztów środków podjętych w celu zmniejszenia i/lub skompensowania negatywnego wpływu na środowisko naturalne

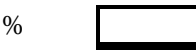

Proszę podać krótkie wyjaśnienie:

POLE TEKSTOWE

#### *Komentarz:*

*W punkcie F.6. nale*Ŝ*y oszacowa*ć *całkowite koszty, które zostan*ą *poniesione na działania podj*ę*te w celu zredukowania i skompensowania negatywnych skutków wdro*Ŝ*enia projektu (konkretnych*  zadań inwestycyjnych), jeśli takie wystąpią. Należy opisać ich charakter oraz oszacować, *jaki % stanowi*ą *wydatki poniesione na działania kompensacyjne w stosunku do kosztów projektu. Nie nale*Ŝ*y opisywa*ć *w tym punkcie pozytywnego oddziaływania wdro*Ŝ*enia projektu na* ś*rodowisko.* 

*Przykład:* 

- − *działania maj*ą*ce na celu ograniczenie emisji zanieczyszcze*ń *do powietrza oraz hałasu*   $i$  *odorów z urządzeń służących oczyszczaniu ścieków;*
- − *działania zwi*ą*zane z zapewnieniem prawidłowego zagospodarowania osadów* ś*ciekowych oraz ograniczeniem negatywnego oddziaływania zwi*ą*zanego z gospodark*ą *osadami (np. ograniczenie emisji zwi*ą*zków złowonnych, zabezpieczenie* ś*rodowiska gruntowo – wodnego przed odciekami);*
- − *działania maj*ą*ce na celu bezpieczne składowanie i/lub przetwarzanie odpadów (np. zabezpieczenie niecki składowiska, systemy zbierania i oczyszczania odcieków, ograniczenie emisji pyłu i hałasu z urz*ą*dze*ń *przeróbki odpadów).*

#### **F.7. W przypadku projektów dotycz**ą**cych gospodarki wodnej,** ś**ciekowej i odpadów stałych:**

Wyjaśnić czy projekt jest spójny z sektorowym/zintegrowanym planem i programem połączonymi z wdrożeniem polityki wspólnotowej lub prawodawstwa w tych dziedzinach:

#### POLE TEKSTOWE

#### *Komentarz:*

*W punkcie F.7. należy odnieść się do planów i programów powiązanych z wdrożeniem polityki wspólnotowej w poszczególnych sektorach, np. polityka ekologiczna pa*ń*stwa na lata 2003-2006 z uwzgl*ę*dnieniem perspektywy na lata 2007-2010 / Polityka ekologiczna pa*ń*stwa na lata 2007- 2010 z uwzgl*ę*dnieniem perspektywy na lata 2011-2014 (projekt) Krajowy Program Oczyszczania*  Ś*cieków Komunalnych, Krajowy Plan Gospodarki Odpadami, Strategia Gospodarki Wodnej.* 

# **G. UZASADNIENIE WKŁADU PUBLICZNEGO**

Wskazana powyżej analiza społeczno-gospodarcza dostarcza informacji na temat wewnętrznej stopy zwrotu Projektu. Analiza finansowa określa luki w finansowaniu i wpływ pomocy wspólnotowej na finansową rentowność projektu. Proszę uzupełnić wskazane informacje wykorzystując poniższe elementy.

## **G.1. Konkurencja**

Czy projekt korzysta z pomocy państwa?

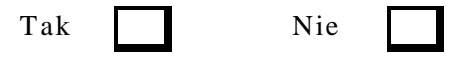

### *Komentarz:*

*Aby poprawnie wypełnić punkt G.1., należy zastosować następującą sekwencję analizy..* 

*1) Pomoc pa*ń*stwa, o której mowa w punkcie G.1. to pomoc w rozumieniu przepisu art. 87 ust. 1 Traktatu ustanawiającego Wspólnotę Europejską (TWE), zgodnie z którym "Z zastrzeżeniem innych postanowie*ń *przewidzianych w niniejszym Traktacie, wszelka pomoc przyznawana przez Państwo Członkowskie lub przy użyciu zasobów państwowych w jakiejkolwiek formie, która zakłóca lub grozi zakłóceniem konkurencji poprzez sprzyjanie niektórym przedsi*ę*biorstwom lub produkcji niektórych towarów, jest niezgodna ze wspólnym rynkiem w zakresie, w jakim wpływa na wymian*ę *handlow*ą *mi*ę*dzy Pa*ń*stwami Członkowskimi".* 

*2 )W przypadku, gdy:* 

- wszystkie powyższe przesłanki zostały spełnione, mamy do czynienia z pomocą państwa *w rozumieniu art. 87 ust.1 TWE;*
- *którakolwiek z powy*Ŝ*szych przesłanek nie została spełniona, nie mamy do czynienia z pomoc*ą *pa*ń*stwa w rozumieniu art. 87 ust. 1 TWE.*

*3) W przypadku, gdy:* 

- *w projekcie mamy do czynienia z pomoc*ą *pa*ń*stwa w rozumieniu art. 87 ust. 1 TWE, zastosowano bł*ę*dny formularz wniosku. Nale*Ŝ*y wypełni*ć *formularz wniosku wła*ś*ciwy dla inwestycji produkcyjnych odpowiadaj*ą*cy zał*ą*cznikowi nr XXII do rozporz*ą*dzenia Komisji (WE) nr 1828/2006 (wła*ś*ciwy formularz wniosku dost*ę*pny jest na stronie internetowej pod adresem:* 

*http://www.funduszspojnosci.gov.pl/20072013/Dokumenty/Wniosek+o+dofinansowanie/);* 

- *w projekcie nie mamy do czynienia pomoc*ą *pa*ń*stwa w rozumieniu art. 87 ust. 1 TWE, w punkcie G.1. niniejszego formularza wniosku należy zaznaczyć kwadrat "NIE"*  $i$  pozostawić niewypełnioną poniższą tabelę.

*Innymi słowy, niniejszy formularz wniosku (odpowiadaj*ą*cy zał*ą*cznikowi nr XXI do ww. rozporz*ą*dzenia Komisji (WE) nr 1828/2006) przeznaczony jest dla projektów, w których nie wyst*ę*puje pomoc pa*ń*stwa w rozumieniu art. 87 ust. 1 TWE i wobec tego w punkcie G.1. niniejszego formularza nigdy nie powinien zosta*ć *zaznaczony kwadrat "TAK".* 

*Pomocne w zrozumieniu zagadnienia zwi*ą*zanego z pomoc*ą *pa*ń*stwa, o której mowa w przepisie art. 87 ust. 1 TWE i w rezultacie w poprawnym wypełnieniu tej cz*ęś*ci formularza wniosku mog*ą *by*ć *informacje dost*ę*pne na stronie internetowej pod adresem: http://www.uokik.gov.pl/pl/pomoc\_publiczna/.* 

Jeżeli tak, proszę podać w poniższej tabeli kwotę pomocy i, w odniesieniu do zatwierdzonej pomocy państwa, jej numer oraz numer referencyjny pisma o zatwierdzeniu. W przypadku pomocy będącej przedmiotem wyłączeń grupowych należy podać odpowiedni numer rejestru, a w przypadku oczekującej na decyzję pomocy notyfikowanej – numer pomocy państwa<sup>13</sup>.

## *Komentarz:*

*Nie nale*Ŝ*y wypełnia*ć *poni*Ŝ*szej tabeli, gdy*Ŝ *w punkcie G.1. niniejszego formularza wniosku został*  zaznaczony kwadrat "NIE".

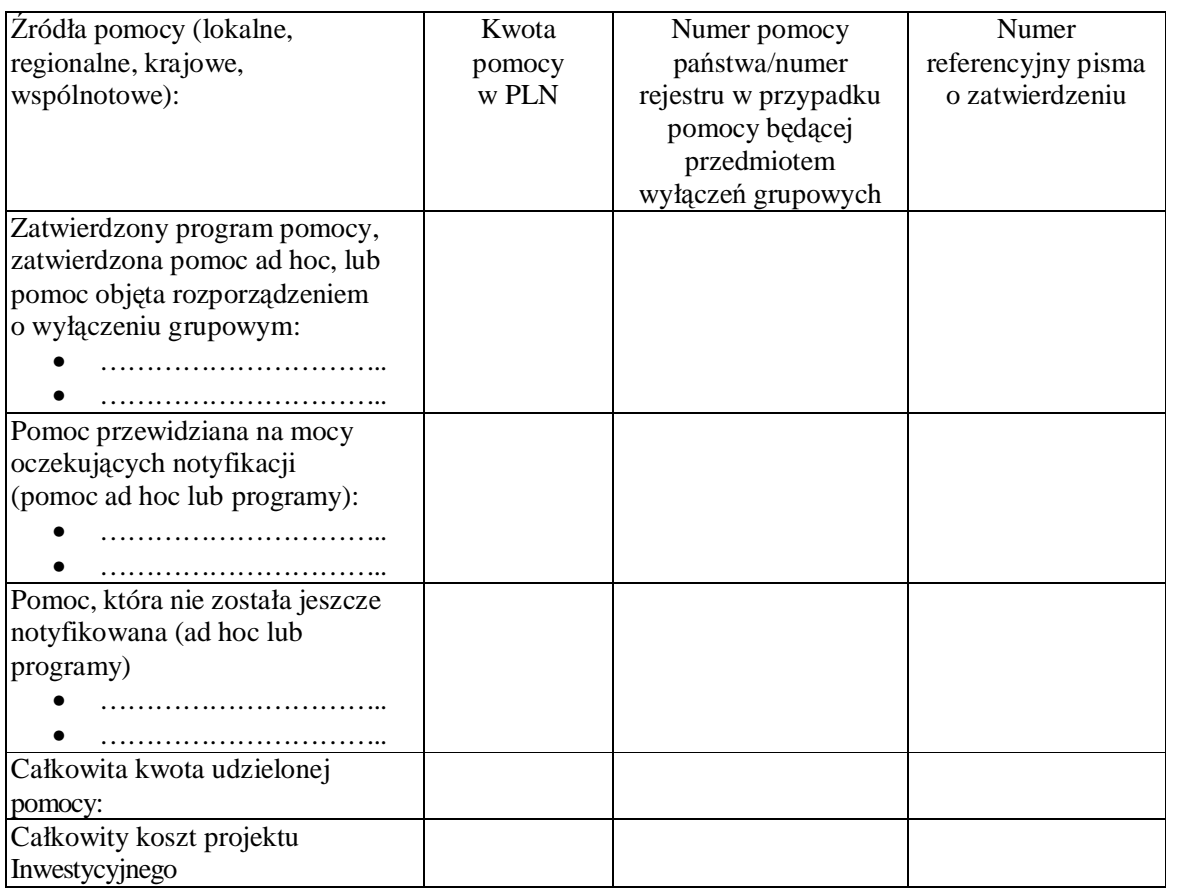

## **G.2. Wpływ pomocy wspólnotowej na realizacj**ę **projektu**

Dla każdej odpowiedzi twierdzącej proszę podać szczegóły:

Czy pomoc wspólnotowa:

a) przyspieszy realizację projektu?

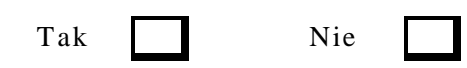

 $\frac{1}{13}$ Złożenie takiego wniosku nie zastępuje powiadomienia Komisji zgodnie z art. 88 ust. 3 traktatu. Przyjęcie przez Komisję pozytywnej decyzji w sprawie dużego projektu na mocy rozporządzenia (WE) nr 1083/2006 nie jest równoznaczne z zatwierdzeniem pomocy państwa.

b) będzie czynnikiem decydującym w realizacji projektu?

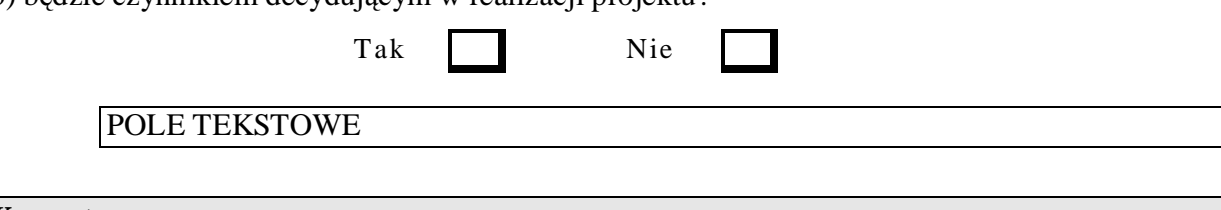

## *Komentarz:*

*W punkcie G.2.a) oraz w punkcie G.2.b) wskazane zostały dwie podstawowe przesłanki, których wystąpienie uzasadnia zaangażowanie (pomoc) Wspólnoty w realizację danego projektu, tj.:* 

- *pomoc Wspólnoty przyczyni si*ę *do przyspieszenia realizacji projektu;*
- *pomoc Wspólnoty istotnie przyczyni si*ę *do realizacji projektu.*

*Nie nale*Ŝ*y uto*Ŝ*samia*ć *tych dwóch wymienionych powy*Ŝ*ej przesłanek, gdy*Ŝ *pierwsza z nich wpływa na harmonogram realizacji projektu (innymi słowy, bez pomocy Wspólnoty projekt będzie możliwy do zrealizowania, ale w dłuższej perspektywie czasowej), natomiast druga z nich wpływa na mo*Ŝ*liwo*ść *realizacji projektu (innymi słowy, bez pomocy Wspólnoty mog*ą *powsta*ć *trudno*ś*ci w zrealizowaniu projektu w ogóle).* 

*W* świetle powyższego, w przypadku, gdy pomoc Wspólnoty:

- przyczyni się do przyspieszenia realizacji projektu i jednocześnie wpłynie na możliwość *realizacji projektu, w punkcie G.2.a) należy zaznaczyć kwadrat "TAK" i w punkcie G.2.b) nale*Ŝ*y zaznaczy*ć *kwadrat "TAK";*
- *przyczyni si*ę *do przyspieszenia realizacji projektu, ale nie decyduje o mo*Ŝ*liwo*ś*ci realizacji projektu, w punkcie G.2.a) należy zaznaczyć kwadrat "TAK" i w punkcie G.2.b) należy zaznaczyć* kwadrat "NIE";
- *nie przyczyni si*ę *do przyspieszenia realizacji projektu, ale mo*Ŝ*e wpłyn*ąć *na realizacj*ę *projektu, w punkcie G.2.a) należy zaznaczyć kwadrat "NIE" i w punkcie G.2.b) należy* zaznaczyć kwadrat "TAK";
- *nie przyczyni si*ę *do przyspieszenia realizacji projektu i jednocze*ś*nie nie wpłynie*  na możliwość realizacji projektu, w punkcie G.2.a) należy zaznaczyć kwadrat "NIE" *i* w punkcie G.2.b) należy zaznaczyć kwadrat "NIE".

*Jeżeli w danym projekcie występuje jeden z trzech pierwszych wyżej wymienionych scenariuszy, dla ka*Ŝ*dej odpowiedzi twierdz*ą*cej (tj. zaznaczono kwadrat "TAK") nale*Ŝ*y poda*ć *stosowne uzasadnienie.* 

*W szczególno*ś*ci, nie nale*Ŝ*y uto*Ŝ*samia*ć *poj*ę*cia "pomoc", o której mowa w punkcie G.1. oraz w punkcie G.2.a)b)* ("*pomoc" w rozumieniu punktu G.2.a)b) jest pojęciem szerszym niż* "*pomoc*" *w rozumieniu punktu G.1.), stąd możliwe jest, aby:* 

- w punkcie G.1. zaznaczono kwadrat "NIE", w punkcie G.2.a) zaznaczono kwadrat "TAK". *w punkcie G.2.b) zaznaczono kwadrat "TAK";*
- w punkcie G.1. zaznaczono kwadrat "NIE", w punkcie G.2.a) zaznaczono kwadrat "TAK", *w punkcie G.2.b) zaznaczono kwadrat "NIE";*
- w punkcie G.1. zaznaczono kwadrat "NIE", w punkcie G.2.a) zaznaczono kwadrat "NIE", *w punkcie G.2.b) zaznaczono kwadrat "TAK";*
- w punkcie G.1. zaznaczono kwadrat "NIE", w punkcie G.2.a) zaznaczono kwadrat "NIE", *w punkcie G.2.b) zaznaczono kwadrat "NIE".*

# **H. PLAN FINANSOWANIA**

Kwota wskazana w decyzji i inne informacje finansowe muszą być spójne z podstawą (koszt publiczny lub całkowity) dotyczącą stopy współfinansowania osi priorytetowej. Jeżeli wydatki prywatne nie kwalifikują się do finansowania w ramach osi priorytetowej zostają wyłączone z kosztów kwalifikowalnych; jeżeli wydatki prywatne są kwalifikowalne mogą zostać włączone.

## **H.1. Podział kosztów**

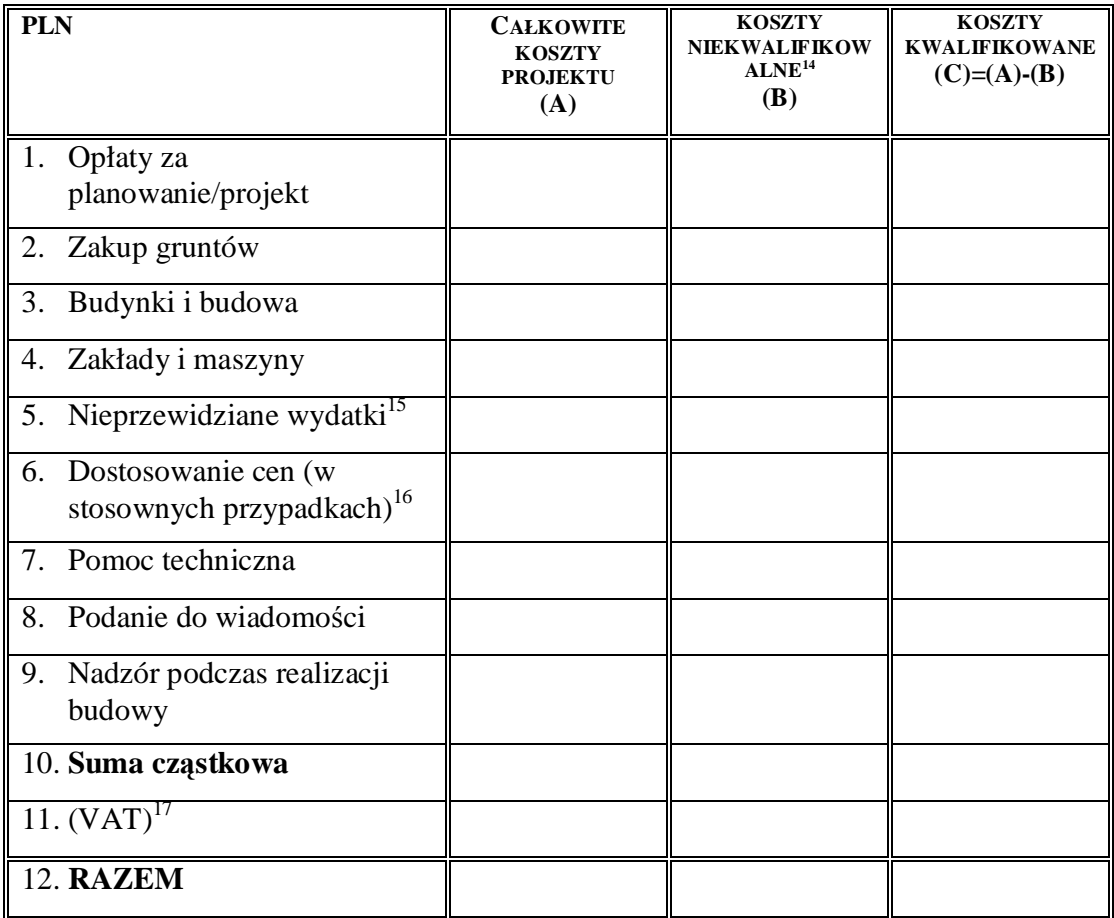

 $\frac{1}{14}$  Koszy niekwalifikowalne obejmują (i) wydatki poniesione poza okresem kwalifikowalności, (ii) wydatki niekwalifikowalne na mocy przepisów krajowych (art. 56 ust. 4 rozporządzenia Rady 1083/2006), (iii) inne wydatki niezgłoszone do współfinansowania.

<sup>15</sup> Nieprzewidziane wydatki nie powinny przekraczać 10 % całkowitych kosztów inwestycji po odjęciu nieprzewidzianych wydatków. Wymienione nieprzewidziane wydatki mogą być zawarte w całkowitych kosztach kwalifikowalnych stosowanych do celów obliczenia planowanego wkładu funduszy – Sekcja H.2.

<sup>16</sup> W stosownych przypadkach można wykorzystać dostosowanie cen w celu pokrycia przewidywanej inflacji, jeżeli wartość kosztów kwalifikowalnych wyrażona jest w cenach stałych.

<sup>17</sup> Proszę podać powody w przypadku gdy VAT jest uważany za koszty kwalifikowalne.

#### *Komentarz:*

*Punkt H.1. nale*Ŝ*y uzupełni*ć *w oparciu o wytyczne Ministra Rozwoju Regionalnego pn. "Wytyczne w zakresie kwalifikowania wydatków w ramach PO Ii*Ś*" (dokument dost*ę*pny jest w odpowiedniej zakładce na stronie internetowej pod adresem: www.mrr.gov.pl).* 

*W* punkcie H.1. należy wypełnić powyższą tabelę. Tabela ta ma charakter dwuwymiarowy:

- − *z jednej strony, wyszczególnia kategorie wydatków;*
- − *z drugiej strony, rozbija koszty projektu na koszty kwalifikowalne i niekwalifikowalne.*

*Wskazane w tabeli poszczególne kategorie wydatków należy interpretować następująco:* 

- − *wiersz 1. pn. "Opłaty za planowanie/projekt"- s*ą *to wydatki, o których mowa w podrozdziale 6.1 "Wytycznych" pn. "Wydatki zwi*ą*zane z przygotowaniem projektu";*
- − *wiersz 2. pn. "Zakup gruntów"- s*ą *to wydatki, o których mowa w podrozdziale 6.3 "Wytycznych" pn. "Nabycie nieruchomo*ś*ci";*
- − *wiersz 3. pn. "Budynki i budowa"- s*ą *to wydatki, o których mowa w podrozdziale 6.4 "Wytycznych" pn. "Budowa i monta*Ŝ*". Ponadto w sytuacji, gdy ze specyfiki projektu wynika konieczno*ść *poniesienia wydatku w innej kategorii ni*Ŝ *wskazane w punkcie H.1., wydatki zwi*ą*zane z t*ą *inn*ą *kategori*ą *wydatków powinny by*ć *zawsze uwzgl*ę*dnione w kategorii pn. "Budynki i budowa" wraz z odpowiednim uzasadnieniem w punkcie B.4.1.a.;*
- − *wiersz 4. pn. "Zakłady i maszyny"- s*ą *to wydatki, o których mowa w podrozdziale*   $6.5$ , *Wytycznych*" pn., *Sprzęt i wyposażenie*";
- − *wiersz 6. pn. "Dostosowanie cen (w stosownych przypadkach)"- nale*Ŝ*y wpisa*ć *"0";*
- − *wiersz 7. pn. "Pomoc techniczna"- s*ą *to wydatki, o których mowa w podrozdziale 6.2 "Wytycznych" pn. "Wydatki zwi*ą*zane z zarz*ą*dzaniem projektem", ale z wył*ą*czeniem podrozdziału 6.2 pkt 1 "Wytycznych" pn. "Wydatki zwi*ą*zane z nadzorem nad kontraktami na roboty budowlane";*
- − *wiersz 8. pn. "Podanie do wiadomo*ś*ci"- s*ą *to wydatki, o których mowa w podrozdziale 6.6 "Wytycznych" pn. "Działania informacyjne i promocyjne";*
- − *wiersz 9. pn. "Nadzór podczas realizacji budowy"- s*ą *to wydatki, o których mowa w podrozdziale 6.2 pkt 1 "Wytycznych" pn. "Wydatki zwi*ą*zane z nadzorem nad kontraktami na roboty budowlane";*
- − *wiersz 11. pn. "VAT"- je*Ŝ*eli beneficjent w punkcie H.1. wskazał VAT jako wydatek kwalifikowalny, nale*Ŝ*y poda*ć *szczegółowe uzasadnienie zawieraj*ą*ce podstaw*ę *prawn*ą *wskazuj*ą*c*ą *na brak mo*Ŝ*liwo*ś*ci obni*Ŝ*enia VAT nale*Ŝ*nego o VAT naliczony zarówno na dzie*ń *sporz*ą*dzania wniosku o dofinansowanie, jak równie*Ŝ *maj*ą*c na uwadze planowany sposób wykorzystania w przyszło*ś*ci maj*ą*tku wytworzonego w zwi*ą*zku z realizacj*ą *projektu. W przypadku, gdy VAT nie jest kwalifikowalny nie należy go uwzględniać w kolumnie "B" tabeli. Nie powinien by*ć *równie*Ŝ *wliczony do kosztów całkowitych projektu. Szczegółowe zasady uznawania VAT za wydatek kwalifikowalny s*ą *okre*ś*lone w podrozdziale 6.7 "Wytycznych" pn. "Podatek od towarów i usług (VAT)".*

*W odniesieniu do wydatków, o których mowa w podrozdziale 6.8 "Wytycznych" pn. "Niezb*ę*dne opłaty", wszelkie opłaty nale*Ŝ*y przyporz*ą*dkowa*ć *do odpowiedniej kategorii wydatków w punkcie H.1., z któr*ą *te opłaty s*ą *zwi*ą*zane.* 

*Należy również zwrócić uwagę, że:* 

- − *wydatki prywatne s*ą *kwalifikowalne i mog*ą *by*ć *uwzgl*ę*dnione w powy*Ŝ*szej tabeli;*
- − *wszystkie kwoty w wierszach 1 10 s*ą *kwotami netto (bez VAT).*

*Informacje podane w punkcie H.1. powinny by*ć *spójne z informacjami podanymi w punkcie E.1.2. oraz punkcie B.4. (ka*Ŝ*dy element opisu projektu musi znale*źć *odzwierciedlenie w kategoriach wydatków kwalifikowanych i odwrotnie).* 

## **H.2. Całkowite planowane zasoby i planowany wkład z funduszy**

Luka w finansowaniu została już przedstawiona w sekcji E. 1.2. Należy ją zastosować do kosztów kwalifikowalnych w celu obliczenia "kwoty, do której stosowana jest stopa współfinansowania osi priorytetowej" (art. 41 ust. 2 rozporządzenia Rady (WE) nr 1083/2006). Wynik jest mnożony przez stopę współfinansowania osi priorytetowej w celu ustalenia wkładu wspólnotowego.

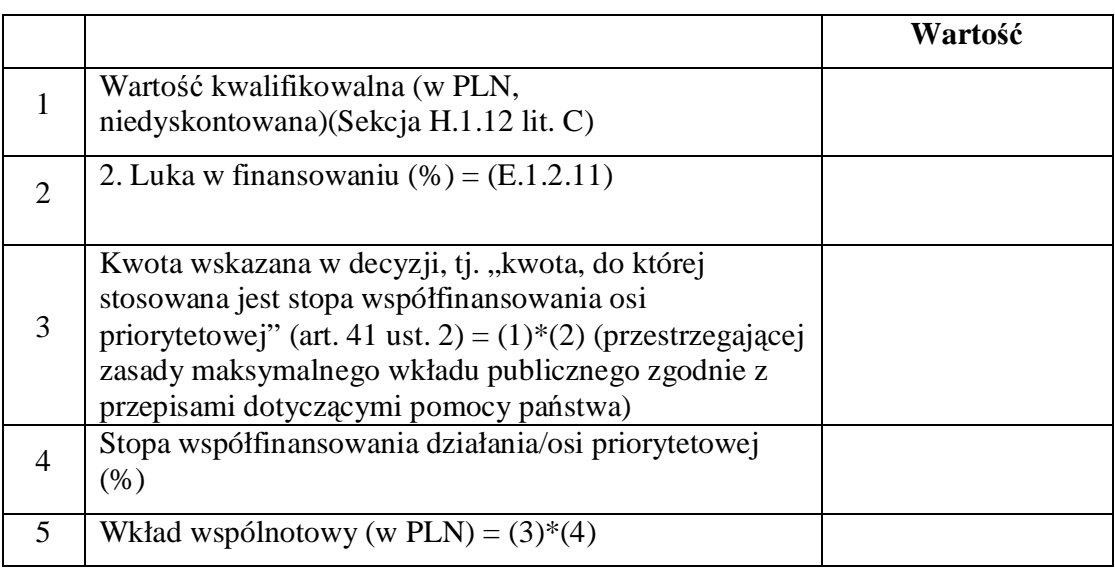

### *H.2.1. Obliczenie wkładu wspólnotowego*

## *Komentarz:*

*W punkcie H.2.1. nale*Ŝ*y wypełni*ć *tabel*ę*, aby wyliczy*ć *maksymaln*ą *kwot*ę *wsparcia z EFRR w ramach PO Ii*Ś*.* 

*Aby poprawnie wypełni*ć *tabel*ę *w punkcie H.2.1.:* 

- − *w wierszu 1.- nale*Ŝ*y wstawi*ć *kwot*ę *wskazan*ą *w punkcie H.1. wierszu 12. literze C;*
- − *w wierszu 2.- nale*Ŝ*y wstawi*ć *wska*ź*nik luki w finansowaniu wskazany w punkcie E.1.2. wierszu 11.;*
- − *w wierszu 3.- nale*Ŝ*y wstawi*ć *kwot*ę *powstał*ą *w wyniku zastosowania nast*ę*puj*ą*cej formuły: kwota wskazana w punkcie H.2.1.wierszu 1. pomno*Ŝ*ona przez odsetek wskazany w punkcie H.2.1. wierszu 2.;*
- − *w wierszu 4.- nale*Ŝ*y wstawi*ć *wła*ś*ciw*ą *dla działania maksymaln*ą *stop*ę *współfinansowania wskazaną w* "Szczegółowym opisie priorytetów" (dla projektów dużych przed przesłaniem *wniosku do Komisji Europejskiej, je*Ŝ*eli stopa dofinansowania dla danego działania jest inna ni*Ŝ *stopa dla priorytetu/osi priorytetowej, mo*Ŝ*e by*ć *konieczne dokonanie zmiany w wierszu 4. i umieszczenie stopy dofinansowania dla priorytetu/osi priorytetowej oraz dokonania przeliczenia w wierszu 5. Instytucja Zarz*ą*dzaj*ą*ca oczekuje na wyja*ś*nienia*

*Komisji Europejskiej związane z poziomem dofinansowania dla dużych projektów i instrukcja w tym zakresie może ulec zmianie);* 

− *w wierszu 5.- nale*Ŝ*y wstawi*ć *kwot*ę *powstał*ą *w wyniku zastosowania nast*ę*puj*ą*cej formuły: kwota wskazana w punkcie H.2.1. wierszu 3. pomnożona przez odsetek wskazany w punkcie H.2.1. wierszu 4.* 

## *H.2.2.* Ź*ródła współfinansowania*

W świetle wyników obliczenia luki w finansowaniu (w stosownych przypadkach) całkowite koszty inwestycji są pokrywane z następujących źródeł:

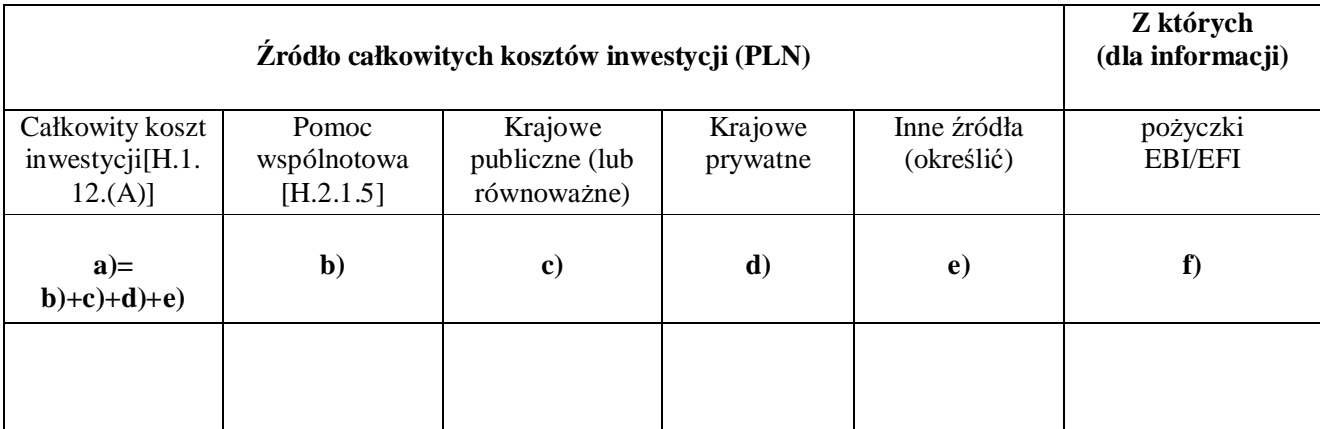

W sekcji D.2.3 należy podać szczegółowe informacje zawarte w decyzji (-ach) w sprawie finansowania publicznego, pożyczek itd.

Odpowiedzialność za finansowanie pożyczki, jeżeli jest ono wykorzystywane, przypisuje się organowi krajowemu, publicznemu lub krajowemu prywatnemu, zobowiązanemu do spłaty takiej pożyczki. Wyłącznie w przypadku pożyczek EBI/EFI należy określić, w celach informacyjnych, sumę finansowania pożyczki.

#### *Komentarz*

*W punkcie H.2.2. nale*Ŝ*y wypełni*ć *powy*Ŝ*sz*ą *tabel*ę *dotycz*ą*c*ą ź*ródeł finansowania inwestycji.* 

*Nale*Ŝ*y równie*Ŝ *zwróci*ć *uwag*ę*, aby kwota w kolumnie a) powy*Ŝ*szej tabeli:* 

- − *była równa kwocie wskazanej w punkcie H.1. wiersz 12. litera A;*
- − *była równa sumie kwot wskazanych w kolumnach b), c), d) oraz e) powyższej tabeli.*

*Ponadto informacje podane w punkcie H.2.2. powinny by*ć *spójne z informacjami podanymi w punkcie D.2.3. oraz w punkcie I.1.3.* 

*Przez* ź*ródło krajowe publiczne rozumie si*ę *te*Ŝ *po*Ŝ*yczk*ę *z NFO*Ś*iGW/WFO*Ś*iGW.* 

## **H.3. Roczny plan finansowania wkładu wspólnotowego**

Wkład wspólnotowy (In.2.1.5) jest przedstawiony w postaci procentowego udziału rocznego programu środków na zobowiązania.

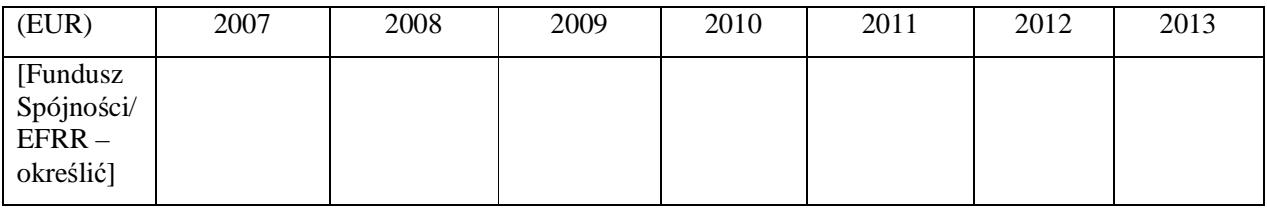

#### *Komentarz*

*Na etapie składania wniosku do Instytucji Wdrażającej, w punkcie H.3. należy wpisać "NIE DOTYCZY".* 

*Punkt H.3. jest wypełniany wyłącznie dla dużych projektów (w EUR) na etapie przed wysłaniem wniosku do Komisji Europejskiej, zgodnie z instrukcjami, które zostan*ą *wówczas przekazane beneficjentowi.* 

*Ponadto punkt H.3. dotyczy warto*ś*ci absolutnych (tj. kwot), a nie warto*ś*ci wzgl*ę*dnych procentowych (jak zostało to wskazane w poleceniu).*

## **I. SPÓJNO**ŚĆ **Z POLITYK**Ą **I PRAWEM WSPÓLNOTOWYM**

W art. 9 ust. 5 rozporządzenia (WE) nr 1083/2006 określono, że "Operacje finansowane z funduszy są zgodne z postanowienia Traktatu i aktów przyjętych na jego podstawie." Oprócz elementów określonych powyżej proszę przedstawić następujące informacje:

#### *Komentarz:*

*Ogólnie, poprawnie wypełniony punkt I.1. charakteryzuje si*ę *takim zakresem informacji, aby:* 

- *1. mo*Ŝ*liwa była ocena stopnia finansowego zaanga*Ŝ*owania Wspólnoty w dany projekt, który jest rozpatrywany w trzech uj*ę*ciach:*
- *w*ą*skim- z punktu widzenia tego konkretnego projektu (punkt I.1.1. oraz punkt I.1.3.);*
- *szerszym- z punktu widzenia bezpo*ś*redniego otoczenia projektu, tj. jego ewentualnych wcze*ś*niejszych etapów (punkt I.1.4.);*
- *najszerszym- z punktu widzenia po*ś*redniego otoczenia projektu, tj. innych projektów charakteryzuj*ą*cych si*ę *komplementarno*ś*ci*ą *w stosunku do tego konkretnego projektu (punkt I.1.2.);*
- *2. mo*Ŝ*liwe było zidentyfikowanie ewentualnego wyst*ą*pienia pokrywania si*ę *pomocy wspólnotowej i zagrożenia podwójnym finansowaniem (tj. niedozwolone zrefundowanie całkowite lub cz*ęś*ciowe danego wydatku dwa razy ze* ś*rodków publicznych- krajowych lub wspólnotowych).*

#### **I.1. Inne** ź**ródła finansowania wspólnotowego**

*I.1.1. Czy zło*Ŝ*ono wniosek o pomoc z innego* ź*ródła wspólnotowego (wł*ą*cznie z EFRR, EFS, Funduszem Spójności, budżetem TEN-T, LIFE+...)* w *odniesieniu do tego projektu?* 

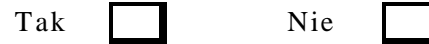

Jeżeli tak, proszę podać szczegóły (właściwy instrument finansowy, numery referencyjne, daty, kwoty objęte wnioskiem, kwoty przyznane, itd.):

## POLE TEKSTOWE

#### *Komentarz:*

*W punkcie I.1.1. nale*Ŝ*y odpowiedzie*ć *na pytanie, czy dla danego projektu (jego cz*ęś*ci b*ą*d*ź *cało*ś*ci) kiedykolwiek został zło*Ŝ*ony wniosek (z wył*ą*czeniem niniejszego wniosku) o udzielenie wspólnotowej pomocy.* 

*W przypadku, gdy:* 

- − *taki wniosek nie został zło*Ŝ*ony, w punkcie I.1.1. nale*Ŝ*y zaznaczy*ć *kwadrat "NIE";*
- − *taki wniosek został zło*Ŝ*ony, w punkcie I.1.1. nale*Ŝ*y zaznaczy*ć *kwadrat "TAK" i poda*ć *informacje na ten temat, w tym rodzaj instrumentu finansowego, data złożenia wniosku, przedmiot wniosku, sposób rozpatrzenia wniosku przez wła*ś*ciw*ą *instytucj*ę *(negatywnie/pozytywnie/oczekuje si*ę *na rozpatrzenie), kwota wspólnotowej pomocy (wnioskowanej/przyznanej), etc.*

*W przypadku udzielenia odpowiedzi twierdz*ą*cej (tj. zaznaczono kwadrat "TAK"), w punkcie I.1.1. nale*Ŝ*y równie*Ŝ *odnie*ść *si*ę *do mo*Ŝ*liwo*ś*ci wyst*ą*pienia w projekcie podwójnego finansowania.* 

> *I.1.2. Czy dany projekt stanowi uzupełnienie innego projektu finansowanego lub, który ma by*ć *finansowany, w ramach EFRR, EFS, Funduszu Spójności, budżetu TEN-T, innych źródeł wspólnotowego finansowania?*

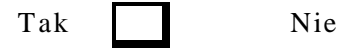

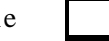

Jeżeli tak, proszę podać szczegóły (przedstawić szczegółowe informacje, numery referencyjne, daty, kwoty objęte wnioskiem, kwoty przyznane, itd.):

## POLE TEKSTOWE

### *Komentarz:*

*W punkcie I.1.2. nale*Ŝ*y odpowiedzie*ć *na pytanie, czy dany projekt ma charakter komplementarny w* stosunku do innego projektu, który był/jest/planuje (przewiduje) się, że bedzie *współfinansowany z jakiegokolwiek* ź*ródła wspólnotowego.* 

*W przypadku, gdy dany projekt:* 

- − nie jest komplementarny w stosunku do innego tego typu projektu, w punkcie I.1.2. należy zaznaczyć kwadrat "NIE";
- − jest komplementarny w stosunku do innego tego typu projektu, w punkcie I.1.2. należy *zaznaczy*ć *kwadrat "TAK" i poda*ć *dost*ę*pne informacje na temat tego projektu, w tym* ź*ródło wsparcia wspólnotowego, tytuł i numer (o ile dost*ę*pny) tego projektu, status projektu (zrealizowany/realizowany/ planowany do realizacji), ramy czasowe (okres*  realizacji/(planowana) data złożenia wniosku), przedmiot projektu, kwota wspólnotowego *finansowania (przyznana/wnioskowana), etc.*

*W przypadku udzielenia odpowiedzi twierdz*ą*cej (tj. zaznaczono kwadrat "TAK"), w punkcie I.1.2. należy również odnieść się do następujących kwestii:* 

- − *komplementarno*ść*, tj. obszar wspólnego zainteresowania tych projektów, wspólny cel, etc.;*
- − *niezale*Ŝ*no*ść*, tj. finansowa i techniczna samodzielno*ść *operacyjna tych projektów;*
- − *podwójne finansowanie, tj. ewentualne pokrywanie si*ę *zakresów tych projektów i w rezultacie*  zagrożenie podwójnym finansowaniem.

*I.1.3. Czy zło*Ŝ*ono wniosek o udzielenie po*Ŝ*yczki lub wsparcie kapitału własnego przez EBI/EFI w odniesieniu do tego projektu?* 

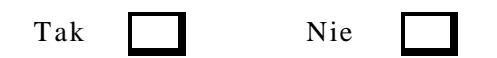

Jeżeli tak, proszę podać szczegóły (właściwy instrument finansowy, numery referencyjne, daty, kwoty objęte wnioskiem, kwoty przyznane, itd.):

POLE TEKSTOWE

#### *Komentarz:*

*W punkcie I.1.3. należy odpowiedzieć na pytanie, czy dla danego projektu został złożony wniosek o wsparcie finansowe (o charakterze zwrotnym w formie po*Ŝ*yczki b*ą*d*ź *podniesienia kapitału własnego) ze* ś*rodków Europejskiego Banku Inwestycyjnego i/lub Europejskiego Funduszu Inwestycyjnego, stanowi*ą*cego element wkładu własnego beneficjenta.* 

*W przypadku, gdy taki wniosek:* 

- − *nie został zło*Ŝ*ony, w punkcie I.1.3. nale*Ŝ*y zaznaczy*ć *kwadrat "NIE";*
- − *został zło*Ŝ*ony, w punkcie I.1.3. nale*Ŝ*y zaznaczy*ć *kwadrat "TAK" i poda*ć *informacje na ten temat, w tym rodzaj wsparcia i instytucji, data zło*Ŝ*enia wniosku, sposób rozpatrzenia wniosku (negatywnie/pozytywnie/oczekuje si*ę *na rozpatrzenie), kwota wsparcia (wnioskowana/przyznana), etc.*

*W szczególno*ś*ci, informacje podane w punkcie I.1.3. powinny by*ć *spójne z informacjami podanymi w punkcie H.2.2.* 

> *I.1.4. Czy zło*Ŝ*ono wniosek o pomoc z innego* ź*ródła wspólnotowego (wł*ą*cznie z EFRR, EFS, Funduszem Spójno*ś*ci, EBI, EFI…) w odniesieniu do wcze*ś*niejszego etapu tego projektu (wł*ą*czaj*ą*c etapy studium wykonalno*ś*ci i przygotowawcze)?*

> > Tak | Nie

Jeżeli tak, proszę podać szczegóły (właściwy instrument finansowy, numery referencyjne, daty, kwoty objęte wnioskiem, kwoty przyznane, itd.):

POLE TEKSTOWE

#### *Komentarz:*

*W przypadku, gdy w odniesieniu do tego projektu:* 

- − nie były realizowane wcześniejsze jego etapy, w punkcie I.1.4. należy wpisać *"NIE DOTYCZY";*
- − *były realizowane wcześniejsze jego etapy, w punkcie I.1.4. należy zaznaczyć właściwy kwadrat i podać stosowne informacje (zgodnie z rekomendacją poniżej).*

*W przypadku, gdy dla wcze*ś*niejszego etapu projektu (wł*ą*cznie ze studiami wykonalno*ś*ci):* 

- − *nie zło*Ŝ*ono wniosku o udzielenie wsparcia z jakiegokolwiek* ź*ródła wspólnotowego, w punkcie I.1.4. należy zaznaczyć kwadrat "NIE";*
- − *zło*Ŝ*ono wniosek o udzielenie wsparcia ze* ź*ródeł wspólnotowych, w punkcie I.1.4. nale*Ŝ*y zaznaczy*ć *kwadrat "TAK" i poda*ć *informacje na ten temat, w tym rodzaj instrumentu finansowego, data zło*Ŝ*enia wniosku dla wcze*ś*niejszego etapu, przedmiot wniosku, sposób rozpatrzenia wniosku przez wła*ś*ciw*ą *instytucj*ę *(negatywnie/pozytywnie/oczekuje si*ę *na rozpatrzenie), kwota wspólnotowej pomocy (wnioskowanej/przyznanej), etc.*

*W przypadku udzielenia odpowiedzi twierdz*ą*cej (tj. zaznaczono kwadrat "TAK"), w punkcie I.1.4. nale*Ŝ*y równie*Ŝ *odnie*ść *si*ę *do kwestii ewentualnego pokrywania si*ę *zakresów etapu wcześniejszego i analizowanego oraz zagrożenia podwójnego finansowania.* 

*W szczególno*ś*ci, informacje podane w punkcie I.1.4. musz*ą *by*ć *spójne z informacjami podanymi w punkcie B.4.1.b. oraz D.1.* 

## **I.2. Czy projekt podlega procedurze prawnej w zakresie zgodno**ś**ci z prawem wspólnotowym?**

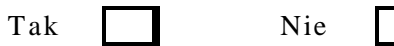

W przypadku odpowiedzi twierdzącej, należy podać szczegóły:

POLE TEKSTOWE

#### *Komentarz:*

*W punkcie I.2. nale*Ŝ*y odpowiedzie*ć *na pytanie, czy projekt podlega procedurze prawnej, o której mowa w artykułach 88 (dodatkowo vide punkt G.1. niniejszego formularza wniosku), 226 oraz 228 Traktatu Amsterdamskiego.* 

*W przypadku, gdy projekt:* 

- − *nie podlega procedurze, o której mowa powy*Ŝ*ej, w punkcie I.2. nale*Ŝ*y zaznaczy*ć *kwadrat "NIE";*
- *podlega procedurze, o której mowa powyżej, w punkcie I.2. należy zaznaczyć kwadrat "TAK" i poda*ć *szczegółowe informacje na ten temat, na przykład przedmiot procedury, ewentualne rozstrzygni*ę*cia, etc.*

## **I.3.** Ś**rodki upubliczniania informacji**

Podać szczegóły dotyczące proponowanych środków mających na celu informowanie o pomocy wspólnotowej (tj. rodzaj środka, krótki opis, szacowane koszty, czas trwania, itd.):

POLE TEKSTOWE

#### *Komentarz:*

*Punkt I.3. dotyczy obowi*ą*zkowych działa*ń *informacyjnych i promuj*ą*cych.* 

*Obowi*ą*zki beneficjenta w zakresie działa*ń *informacyjnych i promocyjnych dotycz*ą*cych projektów współfinansowanych ze* ś*rodków Unii Europejskiej zostały okre*ś*lone w:* 

- − *artykule 8 rozporz*ą*dzenia Komisji (WE) nr 1828/2006;*
- − *wytycznych Ministra Rozwoju Regionalnego pn. "Wytyczne w zakresie informacji i promocji" (dokument dost*ę*pny jest na stronie internetowej pod adresem http://www.mrr.gov.pl);*
- − *zasadach wypełniania obowi*ą*zków informacyjnych w zakresie projektów współfinansowanych w ramach POIi*Ś *opracowanych przez Instytucj*ę *Zarz*ą*dzaj*ą*c*ą*.*

*W* celu określenia podjętych i planowanych działań informacyjnych i promocyjnych, należy *przygotować i wypełnić tabelę zgodnie z przedstawionym poniżej wzorem.* 

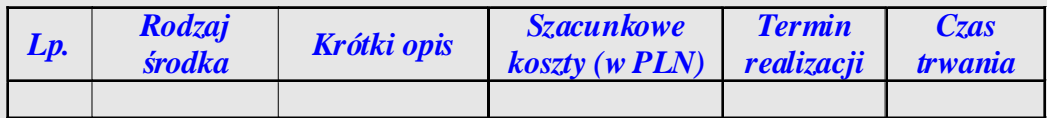

*Beneficjent jest zobowi*ą*zany do przedstawienia rodzajów działa*ń *informacyjnych i promocyjnych wraz z przewidywanymi kosztami, tak aby możliwa była ocena, czy wskazany poziom wydatków na ww. działania został oszacowany prawidłowo.* 

*W celu uznania kosztów działa*ń *informacyjnych i promocyjnych, które beneficjent zamie*ś*cił w zaprezentowanej powyżej tabeli za kwalifikowalne, należy wyszczególnić je w punkcie H.1. wiersz 8. litera C. pn. "Podanie do wiadomo*ś*ci".*

## **I.4. Udział inicjatywy JASPERS w przygotowaniu projektu**

*I.4.1. Czy pomoc techniczna w ramach JASPERS przyczyniła si*ę *do realizacji jakiejkolwiek etapu przygotowania tego projektu?* 

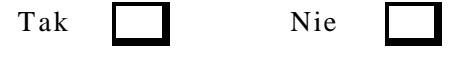

#### *Komentarz:*

*W przypadku, gdy w przygotowanie (cz*ęś*ci b*ą*d*ź *cało*ś*ci) danego projektu:* 

- *zaanga*Ŝ*owana była pomoc techniczna JASPERS, w punkcie I.4.1. nale*Ŝ*y zaznaczy*ć *kwadrat "TAK";*
- nie była zaangażowana pomoc techniczna JASPERS, w punkcie I.4.1. należy zaznaczyć  $kwadrat$  "*NIE"*.

*W punkcie I.4.1. należy wyłącznie zaznaczyć jeden z wybranych kwadratów ("TAK" lub "NIE"), nie nale*Ŝ*y natomiast podawa*ć *dodatkowych informacji.* 

> *I.4.2. Opisa*ć *elementy projektu, w które wkład miała inicjatywa JASPERS (np. zgodno*ść *z wymogami w dziedzinie* ś*rodowiska, zamówienia publiczne, przegl*ą*d opisu technicznego).*

## POLE TEKSTOWE

### *Komentarz:*

*W przypadku, gdy w punkcie I.4.1. zaznaczono:* 

- kwadrat "TAK", w punkcie I.4.2. należy podać informacje na temat przedmiotu i zakresu *wsparcia udzielonego w ramach JASPERS (np. ocena zgodno*ś*ci projektu z wymogami w zakresie ochrony* ś*rodowiska naturalnego, zamówie*ń *publicznych, weryfikacja przygotowanej analizy kosztów i korzy*ś*ci), nie nale*Ŝ*y natomiast opisywa*ć *wyniku (efektu) udzielonego wsparcia (informacje te b*ę*d*ą *wymagane w punkcie I.4.3.);*  kwadrat "NIE", w punkcie I.4.2. należy wpisać "NIE DOTYCZY".
	- *I.4.3. Jakie s*ą *główne wnioski i zalecenia stanowi*ą*ce wkład inicjatywy JASPERS oraz czy zostały one uwzgl*ę*dnione podczas finalizacji projektu?*

## POLE TEKSTOWE

### *Komentarz:*

*W przypadku, gdy w punkcie I.4.1. zaznaczono:* 

- kwadrat "TAK", w punkcie I.4.3. należy podać informacje na temat wyniku (efektu) wsparcia *udzielonego w ramach JASPERS, o którym mowa w punkcie I.4.2.;*
- *kwadrat* "NIE", w punkcie I.4.3. należy wpisać "NIE DOTYCZY".

*Informacja na temat wyniku (efektu) wsparcia udzielonego w ramach JASPERS powinna składa*ć *si*ę *z nast*ę*puj*ą*cych elementów:* 

- *główne opinie i wnioski, zalecenia i rekomendacje wydane przez JASPERS;*
- *syntetyczny opis sposobu uwzgl*ę*dnienia opinii i wniosków, zalece*ń *i rekomendacji wydanych przez JASPERS (w przypadku braku uwzgl*ę*dnienia zalece*ń *i rekomendacji, nale*Ŝ*y poda*ć *stosowne uzasadnienie).*

## **I.5. Zamówienia publiczne**

Jeżeli zamówienia zostały ogłoszone w Dzienniku Urzędowym Wspólnot Europejskich, proszę podać numery referencyjne.

## *Komentarz:*

*W przypadku, gdy dla danego projektu w momencie wypełniania formularza wniosku:* 

- *w Dzienniku Urz*ę*dowym Wspólnot Europejskich nie zostało opublikowane ogłoszenie o zamówieniu publicznym, w punkcie I.5. nale*Ŝ*y wpisa*ć *"NIE DOTYCZY"*   $i$  nie wypełniać poniższej tabeli;

- *w Dzienniku Urz*ę*dowym Wspólnot Europejskich zostało opublikowane co najmniej jedno ogłoszenie o zamówieniu publicznym, w punkcie I.5. nale*Ŝ*y wypełni*ć *poni*Ŝ*sz*ą *tabel*ę *(zgodnie*   $\overline{z}$  *rekomendacjami poniżej).* 

*Tabel*ę *nale*Ŝ*y wypełni*ć *odr*ę*bnie dla ka*Ŝ*dego opublikowanego ogłoszenia o zamówieniu, wpisuj*ą*c nast*ę*puj*ą*ce informacje:* 

- *kolumna pn. "Zamówienie"- numer, tytuł i rodzaj (roboty/usługi/dostawy) zamówienia;*
- *kolumna pn. "Data"- data (dd/mm/rrrr) opublikowania ogłoszenia w Dzienniku Urz*ę*dowym Wspólnot Europejskich;*
- *kolumna pn. "Nr referencyjny"- numer ogłoszenia w Dzienniku Urz*ę*dowym Wspólnot Europejskich.*

*Nale*Ŝ*y zwróci*ć *uwag*ę*, aby informacje podane w punkcie I.5. były spójne z informacjami podanymi w punkcie D.1. oraz w punkcie D.2.2.* 

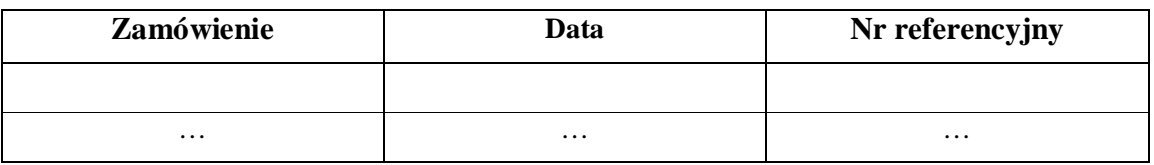

## **J. PO**Ś**WIADCZENIE WŁA**Ś**CIWEJ INSTYTUCJI KRAJOWEJ**

## **(Beneficjent)**

Potwierdzam, że przedstawione w niniejszym formularzu informacje są dokładne i prawidłowe.

NAZWISKO:

#### PODPIS:

ORGANIZACJA:

DATA:

## **(Instytucja Wdra**Ŝ**aj**ą**ca)**

Potwierdzam, że przedstawione w niniejszym formularzu informacje są dokładne i prawidłowe.

NAZWISKO:

PODPIS:

## ORGANIZACJA:

DATA:

### **(Instytucja Po**ś**rednicz**ą**ca)**

Potwierdzam, że przedstawione w niniejszym formularzu informacje są dokładne i prawidłowe.

NAZWISKO:

PODPIS:

ORGANIZACJA:

DATA:

## **(Instytucja Zarz**ą**dzaj**ą**ca)**

Potwierdzam, że przedstawione w niniejszym formularzu informacje są dokładne i prawidłowe.

NAZWISKO:

PODPIS:

ORGANIZACJA:

DATA: